This form is effective beginning with the January 1 to June 30, 2017 accounting period (2017/1) If you are filing for a prior accounting period, contact the Licensing Division for the correct form.

# SA3E Long Form

Return completed workbook by email to:

## coplicsoa@copyright.gov

For additional information, contact the U.S. Copyright Office Licensing Division at: Tel: (202) 707-8150

| 2.                   |                                  | OUNTING PERIOD COVERED BY                                                                                                    |                                                                                                    |                                                                |                                     |             |         |
|----------------------|----------------------------------|----------------------------------------------------------------------------------------------------|----------------------------------------------------------------------------------------------------|----------------------------------------------------------------|-------------------------------------|-------------|---------|
| Accounting<br>Period | 2                                | 019/2                                                                                                    |                                                                                                    |                                                                |                                     |             |         |
| <b>B</b><br>Owner    | rate title<br>Lis<br><i>If t</i> | ctions:<br>ve the full legal name of the owner of the cab<br>e of the subsidiary, not that of the parent corp<br>st any other name or names under which the<br>there were different owners during the account<br>le statement of account and royalty fee payme<br>Check here if this is the system's first filing. If | poration.<br>owner conducts the business<br>nting period, only the owner o<br>ent covering the entire accourt | of the cable system<br>on the last day of the<br>nting period. | n.<br>e accounting period should su |             | 00437   |
|                      | LEGA                             | AL NAME OF OWNER/MAILING ADDRESS                                                                                                    | OF CABLE SYSTEM                                                                                               |                                                                |                                     |             |         |
|                      | С                                | EQUEL COMMUNICATIONS LLC                                                                                                    | C                                                                                                    |                                                                |                                     |             |         |
|                      |                                  |                                                                                                    |                                                                                                    |                                                                |                                     | 00437       | 920192  |
|                      |                                  |                                                                                                    |                                                                                                    |                                                                |                                     | 004379      | 2019/2  |
|                      | 21                               | 015 S SE LOOP 323                                                                                                    |                                                                                                    |                                                                |                                     |             |         |
|                      |                                  | YLER, TX 75701                                                                                                    |                                                                                                    |                                                                |                                     |             |         |
| -                    |                                  | RUCTIONS: In line 1, give any business                                                                                                    | or trade names used to id                                                                                     | entify the busines                                             | s and operation of the sv           | stem unles  | s these |
| С                    |                                  | s already appear in space B. In line 2, gi                                                                                                    |                                                                                                    |                                                                |                                     |             |         |
| System               | 1                                | ENTIFICATION OF CABLE SYSTEM:                                                                                                    |                                                                                                    |                                                                |                                     |             |         |
|                      | Ġ                                | LADEWATER                                                                                                    |                                                                                                    |                                                                |                                     |             |         |
|                      | MA                               | AILING ADDRESS OF CABLE SYSTEM:                                                                                                    |                                                                                                    |                                                                |                                     |             |         |
|                      | 2 (Ni                            | umber, street, rural route, apartment, or suite number)                                                                                                    |                                                                                                    |                                                                |                                     |             |         |
|                      |                                  |                                                                                                    |                                                                                                    |                                                                |                                     |             |         |
|                      | (Ci                              | ty, town, state, zip code)                                                                                                    |                                                                                                    |                                                                |                                     |             |         |
| D                    | Instru                           | ictions: For complete space D instructio                                                                                                    | ns, see page 1b. Identify o                                                                                   | only the frst comm                                             | nunity served below and r           | elist on pa | ge 1b   |
| Area                 |                                  | Il communities.                                                                                                    |                                                                                                    |                                                                |                                     |             |         |
| Served               |                                  |                                                                                                    |                                                                                                    |                                                                |                                     |             |         |
| First<br>Community   |                                  | LADEWATER                                                                                                    |                                                                                                    | TX                                                             |                                     |             |         |
| · · · · · · · ,      |                                  | ow is a sample for reporting communities<br>TY OR TOWN (SAMPLE)                                                                                                    | if you report multiple chai                                                                                   | nnel line-ups in S                                             | CH LINE UP                          | eur         | 3 GRP#  |
|                      | Alda                             | TT OR TOWN (SAMPLE)                                                                                                    |                                                                                                    | MD                                                             | A                                   | 300         | 1       |
| Sample               | Alliand                          | Ce                                                                                                    |                                                                                                    | MD                                                             | В                                   |             | 2       |
|                      | Gering                           |                                                                                                    |                                                                                                    | MD                                                             | В                                   |             | 3       |
|                      |                                  |                                                                                                    |                                                                                                    |                                                                |                                     |             |         |
| -                    |                                  | 111 of title 17 of the United States Code authorize<br>r statement of account. PII is any personal informat                                                                                                    |                                                                                                    |                                                                |                                     |             |         |
|                      |                                  | ou are agreeing to the routine use of it to establish                                                                                                    |                                                                                                    |                                                                |                                     |             |         |

FOR COPYRIGHT OFFICE USE ONLY

\$

AMOUNT

ALLOCATION NUMBER

DATE RECEIVED

02/28/2020

**STATEMENT OF ACCOUNT** for Secondary Transmissions by Cable Systems (Long Form)

General instructions are located in the first tab of this workbook.

| LEGAL NAME OF OWNER OF CABLE SYSTEM:<br>CEQUEL COMMUNICATIONS LLC                                                                                                    |                   |                     | SYSTEM ID#<br>004379 |                                             |  |  |  |  |
|----------------------------------------------------------------------------------------------------|-------------------|---------------------|----------------------|---------------------------------------------|--|--|--|--|
| Instructions: List each separate community served by the cable system. A "community" is the same as a "community unit" as defined                                                                                                    |                   |                     |                      |                                             |  |  |  |  |
| in FCC rules: "a separate and distinct community or municipal entity (including unincorporated communities within unincorporated areas and including single, discrete unincorporated areas." 47 C.F.R. §76.5(dd). The frst community that you list will serve as a form of system identification hereafter known as the "first community." Please use it as the first community on all future filings. |                   |                     |                      |                                             |  |  |  |  |
| <b>Note:</b> Entities and properties such as hotels, apartments, condominiums, or mobile hon below the identified city or town.                                                                                                    | ne parks should b | e reported in pare  | ntheses              |                                             |  |  |  |  |
| If all communities receive the same complement of television broadcast stations (i.e., or<br>all communities with the channel line-up "A" in the appropriate column below or leave th<br>on a partially distant or partially permitted basis in the DSE Schedule, associate each re<br>designated by a number (based on your reporting from Part 9).                                                   | e column blank. I | f you report any st | ations               |                                             |  |  |  |  |
| When reporting the carriage of television broadcast stations on a community-by-commu channel line-up designated by an alpha-letter(s) (based on your Space G reporting) and (based on your reporting from Part 9 of the DSE Schedule) in the appropriate columns b                                                                                                    | a subscriber grou |                     |                      |                                             |  |  |  |  |
| CITY OR TOWN                                                                                                    | STATE             | CH LINE UP          | SUB GRP#             | 1                                           |  |  |  |  |
| GLADEWATER                                                                                                    | ТХ                |                     |                      | First                                       |  |  |  |  |
| CLARKSVILLE CITY                                                                                                    | ТХ                |                     |                      | Community                                   |  |  |  |  |
| LIBERTY CITY                                                                                                    | ТХ                |                     |                      |                                             |  |  |  |  |
| UNION GROVE                                                                                                    | ТХ                |                     |                      |                                             |  |  |  |  |
|                                                                                                    | TX                |                     |                      |                                             |  |  |  |  |
|                                                                                                    | ТХ                |                     |                      | See instructions for additional information |  |  |  |  |
|                                                                                                    |                   |                     |                      | on alphabetization.                         |  |  |  |  |
|                                                                                                    |                   |                     |                      |                                             |  |  |  |  |
|                                                                                                    |                   |                     |                      |                                             |  |  |  |  |
|                                                                                                    |                   |                     |                      |                                             |  |  |  |  |
|                                                                                                    |                   |                     |                      |                                             |  |  |  |  |
|                                                                                                    |                   |                     |                      |                                             |  |  |  |  |
|                                                                                                    |                   |                     |                      |                                             |  |  |  |  |
|                                                                                                    |                   |                     |                      |                                             |  |  |  |  |
|                                                                                                    |                   |                     |                      | Add rows as necessary.                      |  |  |  |  |
|                                                                                                    |                   |                     |                      |                                             |  |  |  |  |
|                                                                                                    |                   |                     |                      |                                             |  |  |  |  |
|                                                                                                    |                   |                     |                      |                                             |  |  |  |  |
|                                                                                                    |                   |                     |                      |                                             |  |  |  |  |
|                                                                                                    |                   |                     |                      |                                             |  |  |  |  |
|                                                                                                    |                   |                     |                      |                                             |  |  |  |  |
|                                                                                                    |                   |                     |                      |                                             |  |  |  |  |
|                                                                                                    |                   |                     |                      |                                             |  |  |  |  |
|                                                                                                    |                   |                     |                      |                                             |  |  |  |  |
|                                                                                                    |                   |                     |                      |                                             |  |  |  |  |
|                                                                                                    |                   |                     |                      |                                             |  |  |  |  |
|                                                                                                    |                   |                     |                      |                                             |  |  |  |  |
|                                                                                                    |                   |                     |                      |                                             |  |  |  |  |
|                                                                                                    |                   |                     |                      |                                             |  |  |  |  |
|                                                                                                    |                   |                     |                      |                                             |  |  |  |  |
|                                                                                                    |                   |                     |                      |                                             |  |  |  |  |
|                                                                                                    |                   |                     |                      |                                             |  |  |  |  |
|                                                                                                    |                   |                     |                      |                                             |  |  |  |  |
|                                                                                                    |                   |                     |                      |                                             |  |  |  |  |
|                                                                                                    |                   |                     |                      |                                             |  |  |  |  |
|                                                                                                    |                   |                     |                      | 1                                           |  |  |  |  |

| Name          | LEGAL NAME OF OWNER OF CABL                                                                                                    | E SYSTEM:                                                                                                    |          |                   |             |                   |               | S                     | YSTEM ID |  |
|---------------|----------------------------------------------------------------------------------------------------|----------------------------------------------------------------------------------------------------|----------|-------------------|-------------|-------------------|---------------|-----------------------|----------|--|
| Name          | CEQUEL COMMUNICAT                                                                                                    | IONS LLC                                                                                                    |          |                   |             |                   |               |                       | 00437    |  |
| _             | SECONDARY TRANSMISSION                                                                                                    | SERVICE: SL                                                                                                    | JBSCRI   | BERS AND RA       | ATES        |                   |               |                       |          |  |
| Е             | In General: The information in s                                                                                                    | pace E should                                                                                                    | cover a  | Il categories of  | secondar    | y transmission s  | service of th | ne cable              |          |  |
|               | system, that is, the retransmission of television and radio broadcasts by your system to subscribers. Give information                                                                      |                                                                                                    |          |                   |             |                   |               |                       |          |  |
| Secondary     | about other services (including pay cable) in space F, not here. All the facts you state must be those existing on the                                                                      |                                                                                                    |          |                   |             |                   |               |                       |          |  |
| Transmission  |                                                                                                    | od (June 30 or December 31, as the case may be).                                                                                                    |          |                   |             |                   |               |                       |          |  |
| Service: Sub- |                                                                                                    | Number of Subscribers: Both blocks in space E call for the number of subscribers to the cable system, broken<br>wn by categories of secondary transmission service. In general, you can compute the number of subscribers in |          |                   |             |                   |               |                       |          |  |
| scribers and  |                                                                                                    |                                                                                                    |          |                   |             |                   |               |                       |          |  |
| Rates         | each category by counting the ne<br>separately for the particular serv                                                                                                    |                                                                                                    |          |                   |             |                   |               | charged               |          |  |
|               | <b>Rate:</b> Give the standard rate c                                                                                                    |                                                                                                    |          |                   |             |                   |               | e and the             |          |  |
|               | unit in which it is generally billed                                                                                                    | -                                                                                                    | -        | -                 |             |                   | -             |                       |          |  |
|               | category, but do not include disc                                                                                                    |                                                                                                    |          |                   | ,           |                   | •             |                       |          |  |
|               | Block 1: In the left-hand block                                                                                                    |                                                                                                    |          |                   | ies of sec  | ondary transmis   | sion servic   | e that cable          |          |  |
|               | systems most commonly provide                                                                                                    |                                                                                                    |          |                   |             |                   |               |                       |          |  |
|               | that applies to your system. Note                                                                                                    |                                                                                                    |          | -                 |             | -                 |               |                       |          |  |
|               | categories, that person or entity                                                                                                    |                                                                                                    |          |                   |             |                   | •             |                       |          |  |
|               | subscriber who pays extra for ca                                                                                                    |                                                                                                    |          |                   |             | I in the count un | ider "Servic  | e to the              |          |  |
|               | first set" and would be counted of<br>Block 2: If your cable system                                                                                                    |                                                                                                    |          |                   |             | service that are  | different fr  | om those              |          |  |
|               | printed in block 1 (for example, the                                                                                                    | -                                                                                                    |          | •                 |             |                   |               |                       |          |  |
|               | with the number of subscribers a                                                                                                    |                                                                                                    |          |                   |             |                   |               |                       |          |  |
|               | sufficient.                                                                                                    | ,                                                                                                    | 5        |                   |             |                   |               |                       |          |  |
|               | BLOCK 1                                                                                                    |                                                                                                    |          |                   |             |                   | BLOC          |                       | I        |  |
|               | CATEGORY OF SERVICE                                                                                                    | NO. OF<br>SUBSCRIB                                                                                                    |          | RATE              | CAT         | EGORY OF SE       | RVICE         | NO. OF<br>SUBSCRIBERS | RATE     |  |
|               | Residential:                                                                                                    |                                                                                                    |          |                   |             |                   |               |                       |          |  |
|               | <ul> <li>Service to first set</li> </ul>                                                                                                    |                                                                                                    | 2,491    | \$ 34.99          |             |                   |               |                       |          |  |
|               | <ul> <li>Service to additional set(s)</li> </ul>                                                                                                    |                                                                                                    |          |                   |             |                   |               |                       |          |  |
|               | <ul> <li>FM radio (if separate rate)</li> </ul>                                                                                                    |                                                                                                    |          |                   |             |                   |               |                       |          |  |
|               | Motel, hotel                                                                                                    |                                                                                                    |          |                   |             |                   |               |                       |          |  |
|               | Commercial                                                                                                    |                                                                                                    | 88       | \$ 34.99          |             |                   |               |                       |          |  |
|               | Converter                                                                                                    |                                                                                                    |          |                   |             |                   |               |                       |          |  |
|               | Residential                                                                                                    |                                                                                                    |          |                   |             |                   |               |                       |          |  |
|               | Non-residential                                                                                                    |                                                                                                    |          |                   |             |                   |               |                       |          |  |
|               |                                                                                                    |                                                                                                    |          |                   | -           |                   |               |                       |          |  |
|               | SERVICES OTHER THAN SEC                                                                                                    |                                                                                                    |          |                   |             |                   | tom'a convi   | and that work         |          |  |
| F             | In General: Space F calls for rat<br>not covered in space E, that is, t                                                                                                    |                                                                                                    | ,        |                   | •           |                   |               |                       |          |  |
| -             | service for a single fee. There ar                                                                                                    |                                                                                                    |          |                   |             |                   |               |                       |          |  |
| Services      | furnished at cost or (2) services                                                                                                    | •                                                                                                    |          |                   | •           |                   | • • • •       |                       |          |  |
| Other Than    | amount of the charge and the un                                                                                                    | it in which it is                                                                                                    | usually  | billed. If any ra | ates are ch | arged on a varia  | able per-pr   | ogram basis,          |          |  |
| Secondary     | enter only the letters "PP" in the                                                                                                    |                                                                                                    |          |                   |             |                   |               |                       |          |  |
| ransmissions: | Block 1: Give the standard rat                                                                                                    |                                                                                                    |          |                   |             |                   |               |                       |          |  |
| Rates         | Block 2: List any services that                                                                                                    | • •                                                                                                    |          |                   | -           | • •               |               |                       |          |  |
|               | listed in block 1 and for which a separate charge was made or established. List these other services in the form of a brief (two- or three-word) description and include the rate for each. |                                                                                                    |          |                   |             |                   |               |                       |          |  |
|               |                                                                                                    | BLO                                                                                                    |          |                   |             |                   |               | BLOCK 2               |          |  |
|               | CATEGORY OF SERVICE                                                                                                    | RATE                                                                                                    |          | GORY OF SER       | VICE        | RATE              | CATEGO        | DRY OF SERVICE        | RATE     |  |
|               | Continuing Services:                                                                                                    |                                                                                                    | Installa | ation: Non-res    | idential    |                   |               |                       |          |  |
|               | • Pay cable                                                                                                    | \$ 19.00                                                                                                    | • Mo     | tel, hotel        |             |                   |               |                       |          |  |
|               | <ul> <li>Pay cable—add'l channel</li> </ul>                                                                                                    | \$ 19.00                                                                                                    | • Coi    | mmercial          |             |                   |               |                       |          |  |
|               | Fire protection                                                                                                    |                                                                                                    | • Pay    | / cable           |             |                   |               |                       |          |  |
|               | •Burglar protection                                                                                                    |                                                                                                    | • Pay    | ∕ cable-add'l ch  | nannel      |                   |               |                       |          |  |
|               | Installation: Residential                                                                                                    |                                                                                                    | • Fire   | e protection      |             |                   |               |                       | •••••••  |  |
|               | • First set                                                                                                    | \$ 99.00                                                                                                    |          | glar protection   |             |                   |               |                       |          |  |
|               | <ul> <li>Additional set(s)</li> </ul>                                                                                                    | \$ 25.00                                                                                                    |          | services:         |             |                   |               |                       | 0        |  |
|               | • FM radio (if separate rate)                                                                                                    |                                                                                                    |          | connect           |             | \$ 40.00          |               |                       | ¢        |  |
|               | • Converter                                                                                                    |                                                                                                    | • Dis    | connect           |             |                   |               |                       | 0        |  |
|               |                                                                                                    |                                                                                                    | • Out    | tlet relocation   |             | \$ 25.00          |               |                       |          |  |
|               |                                                                                                    |                                                                                                    |          |                   |             | 1                 |               |                       |          |  |
|               |                                                                                                    |                                                                                                    | • Mo     | ve to new addr    | ess         | \$ 99.00          |               |                       |          |  |

#### ACCOUNTING PERIOD: 2019/2

| FORM SA3E. PAGE 3.                                                                                                    |          |                                        |
|----------------------------------------------------------------------------------------------------|----------|----------------------------------------|
| LEGAL NAME OF OWNER OF CABLE SYSTEM: SY                                                                                                    | STEM ID# | News                                   |
| CEQUEL COMMUNICATIONS LLC                                                                                                    | 004379   | Name                                   |
| PRIMARY TRANSMITTERS: TELEVISION                                                                                                    |          |                                        |
| In General: In space G, identify every television station (including translator stations and low power television stations<br>carried by your cable system during the accounting period except (1) stations carried only on a part-time basis under<br>FCC rules and regulations in effect on June 24, 1981, permitting the carriage of certain network programs [section: | )        | G                                      |
| 76.59(d)(2) and (4), 76.61(e)(2) and (4), or 76.63 (referring to 76.61(e)(2) and (4))]; and (2) certain stations carried on<br>substitute program basis, as explained in the next paragraph<br>Substitute Basis Stations: With respect to any distant stations carried by your cable system on a substitute program.                                                       |          | Primary<br>Transmitters:<br>Television |
| <ul> <li>basis under specifc FCC rules, regulations, or authorizations</li> <li>Do not list the station here in space G—but do list it in space I (the Special Statement and Program Log)—if the station was carried only on a substitute basis</li> </ul>                                                                                                    |          |                                        |
| <ul> <li>List the station here, and also in space I, if the station was carried both on a substitute basis and also on some othe<br/>basis. For further information concerning substitute basis stations, see page (v) of the general instructions located<br/>in the paper SA3 form.</li> </ul>                                                                           |          |                                        |
| Column 1: List each station's call sign. Do not report origination program services such as HBO, ESPN, etc. Identition                                                                                                    | 3        |                                        |

Column 1: List each station's call sign. Do not report origination program services such as HBO, ESPN, etc. identify each multicast stream associated with a station according to its over-the-air designation. For example, report multi cast stream as "WETA-2". Simulcast streams must be reported in column 1 (list each stream separately; for example WETA-simulcast).

**Column 2:** Give the channel number the FCC has assigned to the television station for broadcasting over-the-air i its community of license. For example, WRC is Channel 4 in Washington, D.C. This may be different from the channe on which your cable system carried the station

Column 3: Indicate in each case whether the station is a network station, an independent station, or a noncommercia educational station, by entering the letter "N" (for network), "N-M" (for network multicast), "I" (for independent), "I-M (for independent multicast), "E" (for noncommercial educational), or "E-M" (for noncommercial educational), or "E-M" (for noncommercial educational), or "E-M" (for noncommercial educational), or "E-M" (for noncommercial educational multicast), "I" (for network), "In the meaning of these terms, see page (v) of the general instructions located in the paper SA3 form Column 4: If the station is outside the local service area, (i.e. "distant"), enter "Yes". If not, enter "No". For an ex-

planation of local service area, see page (v) of the general instructions located in the paper SA3 form **Column 5:** If you have entered "Yes" in column 4, you must complete column 5, stating the basis on which you

cable system carried the distant station during the accounting period. Indicate by entering "LAC" if your cable system carried the distant station on a part-time basis because of lack of activated channel capacity

For the retransmission of a distant multicast stream that is not subject to a royalty payment because it is the subject of a written agreement entered into on or before June 30, 2009, between a cable system or an association representin the cable system and a primary transmitter or an association representing the primary transmitter, enter the designa tion "E" (exempt). For simulcasts, also enter "E". If you carried the channel on any other basis, enter "O." For a furthe explanation of these three categories, see page (v) of the general instructions located in the paper SA3 form **Column 6:** Give the location of each station. For U.S. stations, list the community to which the station is licensed by th

FCC. For Mexican or Canadian stations, if any, give the name of the community with which the station is identifed **Note:** If you are utilizing multiple channel line-ups, use a separate space G for each channel line-up.

|                 |                                | CHANN                    | EL LINE-UP                 | AA                                      |                        |                                            |
|-----------------|--------------------------------|--------------------------|----------------------------|-----------------------------------------|------------------------|--------------------------------------------|
| 1. CALL<br>SIGN | 2. B'CAST<br>CHANNEL<br>NUMBER | 3. TYPE<br>OF<br>STATION | 4. DISTANT?<br>(Yes or No) | 5. BASIS OF<br>CARRIAGE<br>(If Distant) | 6. LOCATION OF STATION |                                            |
| KDKJ-1          | 27                             | I                        | No                         |                                         | TYLER, TX              |                                            |
| KERA-1          | 13                             | Е                        | Yes                        | 0                                       | DALLAS, TX             | See instructions for                       |
| KERA-3          | 13.3                           | E-M                      | Yes                        | 0                                       | DALLAS, TX             | additional information or alphabetization. |
| KERA-4          | 13.4                           | E-M                      | Yes                        | 0                                       | DALLAS, TX             | alphabetization.                           |
| KERA-HD1        | 13                             | E-M                      | Yes                        | Е                                       | DALLAS, TX             |                                            |
| KETK-1          | 56                             | N                        | No                         |                                         | JACKSONVILLE, TX       |                                            |
| KETK-2          | 56.2                           | I-M                      | No                         |                                         | JACKSONVILLE, TX       |                                            |
| KETK-HD1        | 56                             | N-M                      | No                         |                                         | JACKSONVILLE, TX       |                                            |
| KFXK-1          | 51                             | I                        | No                         |                                         | LONGVIEW, TX           |                                            |
| KFXK-HD1        | 51                             | I-M                      | No                         |                                         | LONGVIEW, TX           |                                            |
| KLTV-1          | 7                              | N                        | No                         |                                         | TYLER, TX              |                                            |
| KLTV-2          | 7.2                            | I-M                      | No                         |                                         | TYLER, TX              |                                            |
| KLTV-3          | 7.3                            | I-M                      | No                         |                                         | TYLER, TX              |                                            |
| KLTV-HD1        | 7                              | N-M                      | No                         |                                         | TYLER, TX              |                                            |
| KLTV-HD3        | 7.3                            | I-M                      | No                         |                                         | TYLER, TX              |                                            |
| KTPN-1          | 47                             | I                        | No                         |                                         | LONGVIEW, TX           |                                            |
| KTPN-HD1        | 47                             | I-M                      | No                         |                                         | LONGVIEW, TX           |                                            |
| ΚΥΤΧ-1          | 19                             | N                        | No                         |                                         | NACOGDOCHES, TX        |                                            |
| KYTX-2          | 19.2                           | I-M                      | No                         |                                         | NACOGDOCHES, TX        |                                            |
| КҮТХ-3          | 19.3                           | I-M                      | No                         |                                         | NACOGDOCHES, TX        |                                            |
| KYTX-HD1        | 19                             | N-M                      | No                         |                                         | NACOGDOCHES, TX        |                                            |
|                 |                                |                          |                            |                                         |                        |                                            |
|                 |                                |                          |                            |                                         |                        |                                            |
|                 |                                |                          |                            |                                         |                        |                                            |

U.S. Copyright Office

| Name                                   | LEGAL NAME OF (                                                                                                    |                                                                                                    |                                                                                                    |                                                                                                    |                                                                                                    |                                                                                                    |                                                                          | SYSTEM ID#<br>004379                                                                   |
|----------------------------------------|----------------------------------------------------------------------------------------------------|----------------------------------------------------------------------------------------------------|----------------------------------------------------------------------------------------------------|----------------------------------------------------------------------------------------------------|----------------------------------------------------------------------------------------------------|----------------------------------------------------------------------------------------------------|--------------------------------------------------------------------------|----------------------------------------------------------------------------------------|
| H<br>Primary<br>Transmitters:<br>Radio | all-band basis of<br>Special Instrue<br>receivable if (1)<br>on the basis of<br>For detailed infe<br>located in the p<br>Column 1: lo<br>Column 2: S<br>Column 3: lf<br>signal, indicate<br>Column 4: C | t every radio s<br>whose signals<br>ctions Conce<br>) it is carried b<br>monitoring, to<br>ormation about<br>apper SA3 forr<br>dentify the cal<br>State whether<br>f the radio state<br>this by placing<br>Give the station | station ca<br>were "ga<br>rning Al<br>y the sys<br>be recei-<br>the the static<br>ion's sig<br>g a chech<br>n's locati | arried on a separate and disc<br>enerally receivable" by your c<br>II-Band FM Carriage: Under<br>stem whenever it is received a<br>ived at the headend, with the<br>copyright Office regulations<br>each station carried.<br>on is AM or FM.<br>nal was electronically process<br>k mark in the "S/D" column.<br>on (the community to which the<br>the community with which the | able system duri<br>Copyright Office<br>at the system's he<br>system's FM ant<br>on this point, see<br>sed by the cable<br>he station is licer | ng the accour<br>regulations, a<br>eadend, and<br>tenna, during<br>e page (vi) of<br>system as a s<br>nsed by the F | nting per<br>n FM sig<br>(2) it car<br>certain s<br>the gene<br>separate | riod.<br>gnal is generally<br>h be expected,<br>stated intervals.<br>eral instructions |
|                                        | CALL SIGN                                                                                                    | AM or FM                                                                                                    | S/D                                                                                                    | LOCATION OF STATION                                                                                                    | CALL SIGN                                                                                                    | AM or FM                                                                                                    | S/D                                                                      | LOCATION OF STATION                                                                    |
|                                        |                                                                                                    |                                                                                                    | 5,5                                                                                                    |                                                                                                    |                                                                                                    |                                                                                                    | 5,6                                                                      |                                                                                        |
|                                        |                                                                                                    |                                                                                                    |                                                                                                    |                                                                                                    |                                                                                                    |                                                                                                    |                                                                          |                                                                                        |
|                                        |                                                                                                    |                                                                                                    |                                                                                                    |                                                                                                    |                                                                                                    |                                                                                                    |                                                                          |                                                                                        |
|                                        |                                                                                                    |                                                                                                    |                                                                                                    |                                                                                                    |                                                                                                    |                                                                                                    |                                                                          |                                                                                        |
|                                        |                                                                                                    |                                                                                                    |                                                                                                    |                                                                                                    |                                                                                                    |                                                                                                    |                                                                          |                                                                                        |
|                                        |                                                                                                    |                                                                                                    |                                                                                                    |                                                                                                    |                                                                                                    |                                                                                                    |                                                                          |                                                                                        |
|                                        |                                                                                                    |                                                                                                    |                                                                                                    |                                                                                                    |                                                                                                    |                                                                                                    |                                                                          |                                                                                        |
|                                        |                                                                                                    |                                                                                                    |                                                                                                    |                                                                                                    |                                                                                                    |                                                                                                    |                                                                          |                                                                                        |
|                                        |                                                                                                    |                                                                                                    |                                                                                                    |                                                                                                    |                                                                                                    |                                                                                                    |                                                                          |                                                                                        |
|                                        |                                                                                                    |                                                                                                    |                                                                                                    |                                                                                                    |                                                                                                    |                                                                                                    |                                                                          |                                                                                        |
|                                        |                                                                                                    |                                                                                                    |                                                                                                    |                                                                                                    |                                                                                                    |                                                                                                    |                                                                          |                                                                                        |
|                                        |                                                                                                    |                                                                                                    |                                                                                                    |                                                                                                    |                                                                                                    |                                                                                                    |                                                                          |                                                                                        |
|                                        |                                                                                                    |                                                                                                    |                                                                                                    |                                                                                                    |                                                                                                    |                                                                                                    |                                                                          |                                                                                        |
|                                        |                                                                                                    |                                                                                                    |                                                                                                    |                                                                                                    |                                                                                                    |                                                                                                    |                                                                          |                                                                                        |
|                                        |                                                                                                    |                                                                                                    |                                                                                                    |                                                                                                    |                                                                                                    |                                                                                                    |                                                                          |                                                                                        |
|                                        |                                                                                                    |                                                                                                    |                                                                                                    |                                                                                                    |                                                                                                    |                                                                                                    |                                                                          |                                                                                        |
|                                        |                                                                                                    |                                                                                                    |                                                                                                    |                                                                                                    |                                                                                                    |                                                                                                    |                                                                          |                                                                                        |
|                                        |                                                                                                    |                                                                                                    |                                                                                                    |                                                                                                    |                                                                                                    |                                                                                                    |                                                                          |                                                                                        |
|                                        |                                                                                                    |                                                                                                    |                                                                                                    |                                                                                                    |                                                                                                    |                                                                                                    |                                                                          |                                                                                        |
|                                        |                                                                                                    |                                                                                                    |                                                                                                    |                                                                                                    |                                                                                                    |                                                                                                    |                                                                          |                                                                                        |
|                                        |                                                                                                    |                                                                                                    |                                                                                                    |                                                                                                    |                                                                                                    |                                                                                                    |                                                                          |                                                                                        |
|                                        |                                                                                                    |                                                                                                    |                                                                                                    |                                                                                                    |                                                                                                    |                                                                                                    |                                                                          |                                                                                        |
|                                        |                                                                                                    |                                                                                                    |                                                                                                    |                                                                                                    |                                                                                                    |                                                                                                    |                                                                          |                                                                                        |
|                                        |                                                                                                    |                                                                                                    |                                                                                                    |                                                                                                    |                                                                                                    |                                                                                                    |                                                                          |                                                                                        |
|                                        |                                                                                                    |                                                                                                    |                                                                                                    |                                                                                                    |                                                                                                    |                                                                                                    |                                                                          |                                                                                        |
|                                        |                                                                                                    |                                                                                                    |                                                                                                    |                                                                                                    |                                                                                                    |                                                                                                    |                                                                          |                                                                                        |
|                                        |                                                                                                    |                                                                                                    |                                                                                                    |                                                                                                    |                                                                                                    |                                                                                                    |                                                                          |                                                                                        |
|                                        |                                                                                                    |                                                                                                    |                                                                                                    |                                                                                                    |                                                                                                    |                                                                                                    |                                                                          |                                                                                        |
|                                        |                                                                                                    |                                                                                                    |                                                                                                    |                                                                                                    |                                                                                                    |                                                                                                    |                                                                          |                                                                                        |
|                                        |                                                                                                    |                                                                                                    |                                                                                                    |                                                                                                    |                                                                                                    |                                                                                                    |                                                                          |                                                                                        |
|                                        |                                                                                                    |                                                                                                    |                                                                                                    |                                                                                                    |                                                                                                    |                                                                                                    |                                                                          |                                                                                        |
|                                        |                                                                                                    |                                                                                                    |                                                                                                    |                                                                                                    |                                                                                                    |                                                                                                    |                                                                          |                                                                                        |
|                                        |                                                                                                    |                                                                                                    |                                                                                                    |                                                                                                    |                                                                                                    |                                                                                                    |                                                                          |                                                                                        |
|                                        |                                                                                                    |                                                                                                    |                                                                                                    |                                                                                                    |                                                                                                    |                                                                                                    |                                                                          |                                                                                        |

| FORM SA3E. PAGE 5.                                                                                                    |                                                                                                    |                                                                                                    |                                                                                                    | ACCOUNTING                                         | PERIOD: 2019/2                                       |
|----------------------------------------------------------------------------------------------------|----------------------------------------------------------------------------------------------------|----------------------------------------------------------------------------------------------------|----------------------------------------------------------------------------------------------------|----------------------------------------------------|------------------------------------------------------|
| LEGAL NAME OF OWNER OF CABLE SYSTEM:<br>CEQUEL COMMUNICATIONS LLC                                                                                                    |                                                                                                    |                                                                                                    |                                                                                                    | 8YSTEM ID#<br>004379                               | Name                                                 |
| SUBSTITUTE CARRIAGE: SPECIAL STATE<br>In General: In space I, identify every nonnetwork te<br>substitute basis during the accounting period, under<br>explanation of the programming that must be include<br>form.                                                                                                    | evision program broadcast by specific present and former FC                                                                                                    | a distant static<br>CC rules, regu                                                                                                    | lations, or authorizations                                                                                                    | . For a further                                    | Substitute                                           |
| <ul> <li>I. SPECIAL STATEMENT CONCERNING SUI<br/>• During the accounting period, did your cable system<br/>broadcast by a distant station?<br/>Note: If your answer is "No", leave the rest of this<br/>log in block 2.</li> <li>2. LOG OF SUBSTITUTE PROGRAMS<br/>In General: List each substitute program on a sept<br/>clear. If you need more space, please attach addit<br/>Column 1: Give the title of every nonnetwork the<br/>period, was broadcast by a distant station and that<br/>under certain FCC rules, regulations, or authorizad<br/>SA3 form for futher information. Do not use gene<br/>titles, for example, "I Love Lucy" or "NBA Basketb<br/>Column 2: If the program was broadcast live, et<br/>Column 3: Give the call sign of the station broad<br/>Column 4: Give the broadcast stations, if any,<br/>Column 5: Give the month and day when your<br/>first. Example: for May 7 give "5/7."<br/>Column 6: State the times when the substitute<br/>to the nearest five minutes. Example: a program of<br/>stated as "6:00–6:30 p.m."<br/>Column 7: Enter the letter "R" if the listed prog<br/>to delete under FCC rules and regulations in effect<br/>gram was substituted for programming that your se<br/>effect on October 19, 1976.</li> </ul>                                                                                       | tem carry, on a substitute bas<br>page blank. If your answer is<br>arate line. Use abbreviations<br>ional pages.<br>levision program (substitute p<br>t your cable system substitute<br>ions. See page (vi) of the gen<br>ral categories like "movies", o<br>all: 76ers vs. Bulls."<br>nter "Yes." Otherwise enter "I<br>dcasting the substitute progra<br>the community with which the<br>system carried the substitute<br>program was carried by your<br>arried by a system from 6:01<br>"am was substituted for progra | "Yes," you m<br>wherever por<br>program) that<br>ed for the pro-<br>heral instruction<br>"basketball"<br>No."<br>am.<br>station is lice<br>station is lice<br>station is lice<br>cable system<br>15 p.m. to 6:<br>amming that y<br>d; enter the le | Yes<br>ust complete the progra<br>ssible, if their meaning if<br>, during the accounting<br>gramming of another st<br>ons located in the pape<br>. List specific program<br>ensed by the FCC or, in<br>ntified).<br>a numerals, with the mod<br>the index securate<br>28:30 p.m. should be<br>your system was require<br>(tter "P" if the listed pro<br>rules and regulations in | X No<br>am<br>s<br>ation<br>r<br>onth<br>ely<br>ed | Carriage:<br>Special<br>Statement and<br>Program Log |
| SUBSTITUTE PROGR                                                                                                    |                                                                                                    | CARR                                                                                                    | EN SUBSTITUTE<br>IAGE OCCURRED<br>6. TIMES                                                                                                    | 7. REASON<br>FOR                                   |                                                      |
| 1. TITLE OF PROGRAM       2. LIVE?<br>Yes or No       3. STATIOL<br>CALL SIG         1. TITLE OF PROGRAM       1. TITLE OF PROGRAM       1. TITLE OF PROGRAM         1. TITLE OF PROGRAM       1. TITLE OF PROGRAM       1. TITLE OF PROGRAM         1. TITLE OF PROGRAM       < |                                                                                                    | 5. MONTH<br>AND DAY                                                                                                    | FROM       —       TO                                                                                                    |                                                    |                                                      |
|                                                                                                    |                                                                                                    |                                                                                                    |                                                                                                    |                                                    |                                                      |

| Name                              | LEGAL NAME OF (                                                                                                    |           |                         |             |      |               |       |                | SYSTEM ID# |  |
|-----------------------------------|----------------------------------------------------------------------------------------------------|-----------|-------------------------|-------------|------|---------------|-------|----------------|------------|--|
| Nume                              | CEQUEL CO                                                                                                    | OMMUNICAT | IONS LLC                |             |      |               |       |                | 004379     |  |
| J<br>Part-Time<br>Carriage<br>Log | <ul> <li>PART-TIME CARRIAGE LOG</li> <li>In General: This space ties in with column 5 of space G. If you listed a station's basis of carriage as "LAC" for part-time carriage due to lack of activated channel capacity, you are required to complete this log giving the total dates and hours your system carried that station. If you need more space, please attach additional pages.</li> <li>Column 1 (Call sign): Give the call sign of every distant station whose basis of carriage you identified by "LAC" in column 5 of space G.</li> <li>Column 2 (Dates and hours of carriage): For each station, list the dates and hours when part-time carriage occurred during the accounting period.</li> <li>Give the month and day when the carriage occurred. Use numerals, with the month first. Example: for April 10 give "4/10."</li> <li>State the starting and ending times of carriage to the nearest quarter hour. In any case where carriage ran to the end of the television station's broadcast day, you may give an approximate ending hour, followed by the abbreviation "app." Example: "12:30 a.m 3:15 a.m. app."</li> <li>You may group together any dates when the hours of carriage were the same. Example: "5/10-5/14, 6:00 p.m 12:00 p.m."</li> </ul> |           |                         |             |      |               |       |                |            |  |
|                                   |                                                                                                    |           | DATES                   | AND HOURS ( | DF F | PART-TIME CAR | RIAGE |                |            |  |
|                                   | CALL SIGN                                                                                                    | WHEN      | I CARRIAGE OCCU<br>HOUR |             |      | CALL SIGN     | WHEN  | I CARRIAGE OCC |            |  |
|                                   |                                                                                                    | DATE      | FROM                    | TO          |      |               | DATE  | HOU<br>FROM    | TO         |  |
|                                   |                                                                                                    |           | _                       |             |      |               |       | l              |            |  |
|                                   |                                                                                                    |           |                         |             |      |               |       |                |            |  |
|                                   |                                                                                                    |           |                         |             |      |               |       |                | <u>.</u>   |  |
|                                   |                                                                                                    |           |                         |             |      |               |       |                | <u>.</u>   |  |
|                                   |                                                                                                    |           |                         |             |      |               |       |                |            |  |
|                                   |                                                                                                    |           |                         |             |      |               |       |                |            |  |
|                                   |                                                                                                    |           |                         |             |      |               |       |                |            |  |
|                                   |                                                                                                    |           | _                       |             |      |               |       |                |            |  |
|                                   |                                                                                                    |           | _                       |             |      |               |       | _              |            |  |
|                                   |                                                                                                    |           | _                       |             |      |               |       |                |            |  |
|                                   |                                                                                                    |           |                         |             |      |               |       | _              |            |  |
|                                   |                                                                                                    |           |                         |             |      |               |       |                |            |  |
|                                   |                                                                                                    |           |                         |             |      |               |       |                |            |  |
|                                   |                                                                                                    |           |                         |             |      |               |       |                |            |  |
|                                   |                                                                                                    |           |                         |             |      |               |       |                | ·          |  |
|                                   |                                                                                                    |           |                         |             |      |               |       |                |            |  |
|                                   |                                                                                                    |           |                         |             |      |               |       |                | ·          |  |
|                                   |                                                                                                    |           |                         |             |      |               |       |                |            |  |
|                                   |                                                                                                    |           |                         |             |      |               |       |                |            |  |
|                                   |                                                                                                    |           |                         |             |      |               |       |                |            |  |
|                                   |                                                                                                    |           | _                       |             |      |               |       |                |            |  |
|                                   |                                                                                                    |           | _                       |             |      |               |       | _              |            |  |
|                                   |                                                                                                    |           | _                       |             |      |               |       | _              |            |  |
|                                   |                                                                                                    |           | _                       |             |      |               |       |                |            |  |
|                                   |                                                                                                    |           | _                       |             |      |               |       |                |            |  |
|                                   |                                                                                                    |           |                         |             |      |               |       |                |            |  |
|                                   |                                                                                                    |           |                         |             |      |               |       |                |            |  |
|                                   |                                                                                                    |           |                         |             |      |               |       |                |            |  |

| FORM                                                                                             | SA3E. PAGE 7.                                                                                                    |                           |                                                      |  |  |  |  |  |  |
|--------------------------------------------------------------------------------------------------|----------------------------------------------------------------------------------------------------|---------------------------|------------------------------------------------------|--|--|--|--|--|--|
|                                                                                                  | AL NAME OF OWNER OF CABLE SYSTEM:                                                                                                    | SYSTEM ID#                | Name                                                 |  |  |  |  |  |  |
| CE                                                                                               | QUEL COMMUNICATIONS LLC                                                                                                    | 004379                    |                                                      |  |  |  |  |  |  |
| Inst<br>all a<br>(as<br>pag                                                                      | GROSS RECEIPTS         Instructions: The figure you give in this space determines the form you fle and the amount you pay. Enter the total of all amounts (gross receipts) paid to your cable system by subscribers for the system's secondary transmission service (as identified in space E) during the accounting period. For a further explanation of how to compute this amount, see page (vii) of the general instructions. Gross receipts from subscribers for secondary transmission service(s) during the accounting period.         IMPORTANT: You must complete a statement in space P concerning gross receipts.                                                                                                    |                           |                                                      |  |  |  |  |  |  |
| <ul> <li>Instru</li> <li>Con</li> <li>Con</li> <li>If you feet</li> <li>If you accord</li> </ul> | <b>(RIGHT ROYALTY FEE</b><br><b>ctions</b> : Use the blocks in this space L to determine the royalty fee you owe:<br>nplete block 1, showing your minimum fee.<br>nplete block 2, showing whether your system carried any distant television stations.<br>nur system did not carry any distant television stations, leave block 3 blank. Enter the amo<br>from block 1 on line 1 of block 4, and calculate the total royalty fee.<br>nur system did carry any distant television stations, you must complete the applicable par<br>pompanying this form and attach the schedule to your statement of account.<br>art 8 or part 9, block A, of the DSE schedule was completed, the base rate fee should be                                                                                                    | ts of the DSE Schedule    | L<br>Copyright<br>Royalty Fee                        |  |  |  |  |  |  |
| bloc                                                                                             | k 3 below.                                                                                                    |                           |                                                      |  |  |  |  |  |  |
|                                                                                                  | art 6 of the DSE schedule was completed, the amount from line 7 of block C should be er<br>slow.                                                                                                    | ntered on line 2 in block |                                                      |  |  |  |  |  |  |
|                                                                                                  | art 7 or part 9, block B, of the DSE schedule was completed, the surcharge amount shoul<br>block 4 below.                                                                                                    | ld be entered on line     |                                                      |  |  |  |  |  |  |
| Block<br>1                                                                                       | <b>MINIMUM FEE:</b> All cable systems with semiannual gross receipts of \$527,600 or more least the minimum fee, regardless of whether they carried any distant stations. This fee system's gross receipts for the accounting period.                                                                                                    |                           |                                                      |  |  |  |  |  |  |
|                                                                                                  | Line 1. Enter the amount of gross receipts from space K<br>Line 2. Multiply the amount in line 1 by 0.01064                                                                                                    | \$ 708,105.96             |                                                      |  |  |  |  |  |  |
|                                                                                                  | Enter the result here.                                                                                                    |                           |                                                      |  |  |  |  |  |  |
|                                                                                                  | This is your minimum fee.                                                                                                    | \$ 7,534.25               |                                                      |  |  |  |  |  |  |
| Block<br>2<br>Block                                                                              | <ul> <li>DISTANT TELEVISION STATIONS CARRIED: Your answer here must agree with the is space G. If, in space G, you identifed any stations as "distant" by stating "Yes" in column "Yes" in this block.</li> <li>Did your cable system carry any distant television stations during the accounting period X Yes—Complete the DSE schedule.</li> <li>No—Leave block 3 below blank and content of the television of the television of the television of the television of the television of the television of television of t</li></ul> | n 4, you must check<br>d? |                                                      |  |  |  |  |  |  |
| 3                                                                                                | Line 2. <b>3.75 Fee:</b> Enter the total fee from line 7, block C, part 6 of the DSE schedule. If none, enter zero                                                                                                    | 0.00                      |                                                      |  |  |  |  |  |  |
|                                                                                                  | Line 3. Add lines 1 and 2 and enter here                                                                                                    | \$ 5,650.69               |                                                      |  |  |  |  |  |  |
| Block<br>4                                                                                       | Line 1. BASE RATE FEE/3.75 FEE or MINIMUM FEE: Enter either the minimum fee<br>from block 1 or the sum of the base rate fee / 3.75 fee from block 3, line 3,<br>whichever is larger                                                                                                    | \$ 7,534.25               | Cable systems                                        |  |  |  |  |  |  |
|                                                                                                  | Line 2. SYNDICATED EXCLUSIVITY SURCHARGE: Enter the fee from either part 7<br>(block D, section 3 or 4) or part 9 (block B) of the DSE schedule. If none, enter<br>zero.                                                                                                    | 0.00                      | submitting<br>additional<br>deposits under           |  |  |  |  |  |  |
|                                                                                                  | Line 3. Line 3. INTEREST CHARGE: Enter the amount from line 4, space Q, page 9 (Interest Worksheet)                                                                                                    | 0.00                      | Section 111(d)(7)<br>should contact<br>the Licensing |  |  |  |  |  |  |
|                                                                                                  | Line 4. FILING FEE                                                                                                    | \$ 725.00                 | additional fees.<br>Division for the<br>appropriate  |  |  |  |  |  |  |
|                                                                                                  | TOTAL ROYALTY AND FILING FEES DUE FOR ACCOUNTING PERIOD.<br>Add Lines 1, 2 and 3 of block 4 and enter total here                                                                                                    | \$ 8,259.25               | form for<br>submitting the<br>additional fees.       |  |  |  |  |  |  |
|                                                                                                  | EFT Trace # or TRANSACTION ID #                                                                                                    |                           |                                                      |  |  |  |  |  |  |
|                                                                                                  | Remit this amount via <i>electronic payment</i> payable to Register of Copyrights. (S general instructions located in the paper SA3 form and the Excel instructions ta                                                                                                    |                           |                                                      |  |  |  |  |  |  |

## 

| ACCOUNTING PERI                            | .0D: 2019/2                                                                                                    | FORM SA3E. PAGE 8.     |
|--------------------------------------------|----------------------------------------------------------------------------------------------------|------------------------|
| Name                                       | LEGAL NAME OF OWNER OF CABLE SYSTEM:                                                                                                    | SYSTEM ID#             |
|                                            | CEQUEL COMMUNICATIONS LLC                                                                                                    | 004379                 |
|                                            | CHANNELS                                                                                                    |                        |
| Μ                                          | Instructions: You must give (1) the number of channels on which the cable system carried television broadcast s                                                                                                    | tations                |
| <b>.</b>                                   | to its subscribers and (2) the cable system's total number of activated channels, during the accounting period.                                                                                                    |                        |
| Channels                                   | 1. Enter the total number of channels on which the cable                                                                                                    |                        |
|                                            | system carried television broadcast stations                                                                                                    | 21                     |
|                                            |                                                                                                    |                        |
|                                            | 2. Enter the total number of activated channels                                                                                                    |                        |
|                                            | on which the cable system carried television broadcast stations                                                                                                    | 446                    |
|                                            | and nonbroadcast services                                                                                                    |                        |
| Ν                                          | INDIVIDUAL TO BE CONTACTED IF FURTHER INFORMATION IS NEEDED: (Identify an individual we can contact about this statement of account.)                                                                                                    |                        |
| Individual to                              |                                                                                                    |                        |
| Be Contacted<br>for Further<br>Information | Name RODNEY HASKINS Telephone                                                                                                    | (903) 579-3152         |
| internation                                | Address 3015 S SE LOOP 323<br>(Number, street, rural route, apartment, or suite number)                                                                                                    |                        |
|                                            |                                                                                                    |                        |
|                                            | City, town, state, zip)                                                                                                    |                        |
|                                            |                                                                                                    |                        |
|                                            | Email RODNEY.HASKINS@ALTICEUSA.COM Fax (optional)                                                                                                    |                        |
|                                            |                                                                                                    |                        |
| •                                          | CERTIFICATION (This statement of account must be certifed and signed in accordance with Copyright Office regula                                                                                                    | ations.)               |
| O<br>Certifcation                          | • I, the undersigned, hereby certify that (Check one, <i>but only one</i> , of the boxes.)                                                                                                    |                        |
| Certification                              |                                                                                                    |                        |
|                                            | (Owner other than corporation or partnership) I am the owner of the cable system as identifed in line 1 of space B                                                                                                    | ; or                   |
|                                            |                                                                                                    |                        |
|                                            | (Agent of owner other than corporation or partnership) I am the duly authorized agent of the owner of the cable s in line 1 of space B and that the owner is not a corporation or partnership; or                                                                                                    | ystem as identified    |
|                                            | (Officer or partner) I am an officer (if a corporation) or a partner (if a partnership) of the legal entity identifed as own in line 1 of space B.                                                                                                    | er of the cable system |
|                                            | I have examined the statement of account and hereby declare under penalty of law that all statements of fact contained                                                                                                    | herein                 |
|                                            | are true, complete, and correct to the best of my knowledge, information, and belief, and are made in good faith.                                                                                                    | nerein                 |
|                                            | [18 U.S.C., Section 1001(1986)]                                                                                                    |                        |
|                                            |                                                                                                    |                        |
|                                            |                                                                                                    |                        |
|                                            | /s/ Alan Dannenbaum                                                                                                    |                        |
|                                            |                                                                                                    |                        |
|                                            | Enter an electronic signature on the line above using an "/s/" signature to certify this statement.<br>(e.g., /s/ John Smith). Before entering the first forward slash of the /s/ signature, place your cursor in<br>button, then type /s/ and your name. Pressing the "F" button will avoid enabling Excel's Lotus comp |                        |
|                                            |                                                                                                    | , ,                    |
|                                            | Typed or printed name: ALAN DANNENBAUM                                                                                                    |                        |
|                                            |                                                                                                    |                        |
|                                            |                                                                                                    |                        |
|                                            | Title: SVP, PROGRAMMING                                                                                                    |                        |
|                                            | (Title of official position held in corporation or partnership)                                                                                                    |                        |
|                                            |                                                                                                    |                        |
|                                            | Date: February 18, 2020                                                                                                    |                        |
|                                            | L                                                                                                    |                        |
|                                            | e: Section 111 of title 17 of the United States Code authorizes the Copyright Offce to collect the personally identifying information                                                                                                    |                        |

your statement of account. PII is any personal information that can be used to identify or trace an individ order to proces numbers. By providing PII, you are agreeing to the rotific use of it to establish and maintain a public record, which includes appearing in the Office's public indexes and search reports prepared for the public. The effect of not providing the PII requested is that it may delay processing of your statement of account and its placement in t completed record of statements of account, and it may affect the legal sufficiency of the filing, a determination that would be made by a court of lay

| FORM | SA3E. | PAGE9.  |
|------|-------|---------|
|      | 0,000 | 17.000. |

| LEGAL NAME OF OWNER OF CABLE SYSTEM: SYSTEM ID# CEQUEL COMMUNICATIONS LLC 004379                                                                                                    | Name                                      |
|----------------------------------------------------------------------------------------------------|-------------------------------------------|
| CEQUEL COMMUNICATIONS LLC 004379                                                                                                    |                                           |
| SPECIAL STATEMENT CONCERNING GROSS RECEIPTS EXCLUSIONS<br>The Satellite Home Viewer Act of 1988 amended Title 17, section 111(d)(1)(A), of the Copyright Act by adding the fol-<br>lowing sentence:<br>"In determining the total number of subscribers and the gross amounts paid to the cable system for the basic<br>service of providing secondary transmissions of primary broadcast transmitters, the system shall not include sub-<br>scribers and amounts collected from subscribers receiving secondary transmissions pursuant to section 119." | P<br>Special<br>Statement                 |
| For more information on when to exclude these amounts, see the note on page (vii) of the general instructions in the paper SA3 form.                                                                                                    | Concerning<br>Gross Receipts<br>Exclusion |
| During the accounting period did the cable system exclude any amounts of gross receipts for secondary transmissions made by satellite carriers to satellite dish owners?                                                                                                    |                                           |
| X NO                                                                                                    |                                           |
| YES. Enter the total here and list the satellite carrier(s) below                                                                                                    |                                           |
| Name Name                                                                                                    |                                           |
| Mailing Address Mailing Address                                                                                                    |                                           |
|                                                                                                    |                                           |
|                                                                                                    |                                           |
| INTEREST ASSESSMENTS                                                                                                    |                                           |
| You must complete this worksheet for those royalty payments submitted as a result of a late payment or underpayment.<br>For an explanation of interest assessment, see page (viii) of the general instructions in the paper SA3 form.                                                                                                    | Q                                         |
| Line 1 Enter the amount of late payment or underpayment                                                                                                    | Interest                                  |
|                                                                                                    | Assessment                                |
| x                                                                                                    |                                           |
| Line 2 Multiply line 1 by the interest rate* and enter the sum here                                                                                                    |                                           |
| xdays                                                                                                    |                                           |
| Line 3 Multiply line 2 by the number of days late and enter the sum here                                                                                                    |                                           |
| x 0.00274                                                                                                    |                                           |
| Line 4 Multiply line 3 by 0.00274** enter here and on line 3, block 4,                                                                                                    |                                           |
| space L, (page 7)                                                                                                    |                                           |
| (interest charge)                                                                                                    |                                           |
| * To view the interest rate chart click on www.copyright.gov/licensing/interest-rate.pdf. For further assistance please<br>contact the Licensing Division at (202) 707-8150 or licensing@copyright.gov.                                                                                                    |                                           |
| ** This is the decimal equivalent of 1/365, which is the interest assessment for one day late.                                                                                                    |                                           |
|                                                                                                    |                                           |
| NOTE: If you are filing this worksheet covering a statement of account already submitted to the Copyright Offce,<br>please list below the owner, address, first community served, accounting period, and ID number as given in the original<br>filing.                                                                                                    |                                           |
| Owner                                                                                                    |                                           |
| Address                                                                                                    |                                           |
| First community served                                                                                                    |                                           |
| Accounting period                                                                                                    |                                           |
| ID number                                                                                                    |                                           |
| Privacy Act Notice: Section 111 of title 17 of the United States Code authorizes the Copyright Offce to collect the personally identifying information (PII) requested on th                                                                                                    |                                           |

form in order to process your statement of account. PII is any personal information that can be used to identify or trace an individual, such as name, address and telephone numbers. By providing PII, you are agreeing to the routine use of it to establish and maintain a public record, which includes appearing in the Offce's public indexes and in search reports prepared for the public. The effect of not providing the PII requested is that it may delay processing of your statement of account and its placement in the completed record of statements of account, and it may affect the legal sufficiency of the filing, a determination that would be made by a court of law.

# INSTRUCTIONS FOR DSE SCHEDULE WHAT IS A "DSE"

The term "distant signal equivalent" (DSE) generally refers to the numerical value given by the Copyright Act to each distant television station carried by a cable system during an accounting period. Your system's total number of DSEs determines the royalty you owe. For the full definition, see page (v) of the General Instructions in the paper SA3 form.

#### FORMULAS FOR COMPUTING A STATION'S DSE

There are two different formulas for computing DSEs: (1) a basic formula for all distant stations listed in space G (page 3), and (2) a special formula for those stations carried on a substitute basis and listed in space I (page 5). (Note that if a particular station is listed in both space G and space I, a DSE must be computed twice for that station: once under the basic formula and again under the special formula. However, a station's total DSE is not to exceed its full type-value. If this happens, contact the Licensing Division.)

#### BASIC FORMULA: FOR ALL DISTANT STATIONS LISTED IN SPACE G OF SA3E (LONG FORM)

**Step 1**: Determine the station's type-value. For purposes of computing DSEs, the Copyright Act gives different values to distant stations depending upon their type. If, as shown in space G of your statement of account (page 3), a distant station is:

| • Independent: its type-value is                                   | 1.00 |
|--------------------------------------------------------------------|------|
| • Network: its type-value is                                       | 0.25 |
| Noncommercial educational: its type-value is                       | 0.25 |
| Note that local stations are not counted at all in computing DSEs. |      |

**Step 2:** Calculate the station's basis of carriage value: The DSE of a station also depends on its basis of carriage. If, as shown in space G of your Form SA3E, the station was carried part time because of lack of activated channel capacity, its basis of carriage value is determined by (1) calculating the number of hours the cable system carried the station during the accounting period, and (2) dividing that number by the total number of hours the station broadcast over the air during its accounting period. The basis of carriage value for all other stations listed in space G is 1.0.

**Step 3:** Multiply the result of step 1 by the result of step 2. This gives you the particular station's DSE for the accounting period. (Note that for stations other than those carried on a part-time basis due to lack of activated channel capacity, actual multiplication is not necessary since the DSE will always be the same as the type value.)

# SPECIAL FORMULA FOR STATIONS LISTED IN SPACE I OF SA3E (LONG FORM)

Step 1: For each station, calculate the number of programs that, during the accounting period, were broadcast live by the station and were substituted for programs deleted at the option of the cable system.

(These are programs for which you have entered "Yes" in column 2 and "P" in column 7 of space I.)

Step 2: Divide the result of step 1 by the total number of days in the calendar year (365—or 366 in a leap year). This gives you the particular station's DSE for the accounting period.

#### TOTAL OF DSEs

In part 5 of this schedule you are asked to add up the DSEs for all of the distant television stations your cable system carried during the accounting period. This is the total sum of all DSEs computed by the basic formula and by the special formula.

#### THE ROYALTY FEE

The total royalty fee is determined by calculating the minimum fee and the base rate fee. In addition, cable systems located within certain television market areas may be required to calculate the 3.75 fee and/or the Syndicated Exclusivity Surcharge. Note: Distant multicast streams are not subject to the 3.75 fee or the Syndicated Exclusivity Surcharge. Distant simulcast streams are not subject to any royalty payment.

The 3.75 Fee. If a cable system located in whole or in part within a television market added stations after June 24, 1981, that would not have been permitted under FCC rules, regulations, and authorizations (hereafter referred to as "the former FCC rules") in effect on June 24, 1981, the system must compute the 3.75 fee using a formula based on the number of DSEs added. These DSEs used in computing the 3.75 fee will not be used in computing the base rate fee and Syndicated Exclusivity Surcharge.

The Syndicated Exclusivity Surcharge. Cable systems located in whole or in part within a major television market, as defined by FCC rules and regulations, must calculate a Syndicated Exclusivity Surcharge for the carriage of any commercial VHF station that places a grade B contour, in whole or in part, over the cable system that would have been subject to the FCC's syndicated exclusivity rules in effect on June 24, 1981.

**The Minimum FeeBase Rate Fee/3.75 Percent Fee.** All cable systems fling SA3E (Long Form) must pay at least the minimum fee, which is 1.064 percent of gross receipts. The cable system pays either the minimum fee or the sum of the base rate fee and the 3.75 percent fee, whichever is larger, and a Syndicated Exclusivity Surcharge, as applicable.

What is a "Permitted" Station? A permitted station refers to a distant station whose carriage is not subject to the 3.75 percent rate but is subject to the base rate and, where applicable, the Syndicated Exclusivity Surcharge. A permitted station would include the following:

1) A station actually carried within any portion of a cable system prior to June 25, 1981, pursuant to the former FCC rules.

2) A station first carried after June 24, 1981, which could have been carried under FCC rules in effect on June 24, 1981, if such carriage would not have exceeded the market quota imposed for the importation of distant stations under those rules.

3) A station of the same type substituted for a carried network, noncommercial educational, or regular independent station for which a quota was or would have been imposed under FCC rules (47 CFR 76.59 (b),(c), 76.61 (b),(c),(d), and 767.63 (a) [referring to 76.61 (b),(d)]) in effect on June 24, 1981.

4) A station carried pursuant to an individual waiver granted between April 16, 1976, and June 25, 1981, under the FCC rules and regulations in effect on April 15, 1976.

5) In the case of a station carried prior to June 25, 1981, on a part-time and/or substitute basis only, that fraction of the current DSE represented by prior carriage.

NOTE: If your cable system carried a station that you believe qualifies as a permitted station but does not fall into one of the above categories, please attach written documentation to the statement of account detailing the basis for its classification.

Substitution of Grandfathered Stations. Under section 76.65 of the former FCC rules, a cable system was not required to delete any station that it was authorized to carry or was lawfully carrying prior to March 31, 1972, even if the total number of distant stations carried exceeded the market quota imposed for the importation of distant stations. Carriage of these grandfathered stations is not subject to the 3.75 percent rate, but is subject to the Base Rate, and where applicable, the Syndicated Exclusivity Surcharge. The Copyright Royalty Tribunal has stated its view that, since section 76.65 of the former FCC rules would not have permitted substitution of a grandfathered station, the 3.75 percent Rate applies to a station substituted for a grandfathered station if carriage of the station exceeds the market quota imposed for the importation of distant stations.

# COMPUTING THE 3.75 PERCENT RATE—PART 6 OF THE DSE SCHEDULE

- Determine which distant stations were carried by the system pursuant to former FCC rules in effect on June 24, 1981.
- Identify any station carried prior to June 25, 198I, on a substitute and/or part-time basis only and complete the log to determine the portion of the DSE exempt from the 3.75 percent rate.
- Subtract the number of DSEs resulting from this carriage from the number of DSEs reported in part 5 of the DSE Schedule. This is the total number of DSEs subject to the 3.75 percent rate. Multiply these DSEs by gross receipts by .0375. This is the 3.75 fee.

#### COMPUTING THE SYNDICATED EXCLUSIVITY SURCHARGE— PART 7 OF THE DSE SCHEDULE

- Determine if any portion of the cable system is located within a top 100 major television market as defined by the FCC rules and regulations in effect on June 24, 1981. If no portion of the cable system is located in a major television market, part 7 does not have to be completed.
- Determine which station(s) reported in block B, part 6 are commercial VHF stations and place a grade B contour, in whole, or in part, over the cable system. If none of these stations are carried, part 7 does not have to be completed.
- Determine which of those stations reported in block b, part 7 of the DSE Schedule were carried before March 31,1972. These stations are exempt from the FCC's syndicated exclusivity rules in effect on June 24, 1981. If you qualify to calculate the royalty fee based upon the carriage of partially-distant stations, and you elect to do so, you must compute the surcharge in part 9 of this schedule.
- Subtract the exempt DSEs from the number of DSEs determined in block B of part 7. This is the total number of DSEs subject to the Syndicated Exclusivity Surcharge.
- Compute the Syndicated Exclusivity Surcharge based upon these DSEs and the appropriate formula for the system's market position.

### DSE SCHEDULE. PAGE 11.

## COMPUTING THE BASE RATE FEE-PART 8 OF THE DSE SCHEDULE

Determine whether any of the stations you carried were partially distantthat is, whether you retransmitted the signal of one or more stations to subscribers located within the station's local service area and, at the same time, to other subscribers located outside that area.

· If none of the stations were partially distant, calculate your base rate fee according to the following rates-for the system's permitted DSEs as reported in block B, part 6 or from part 5, whichever is applicable. First DSE 1.064% of gross receipts Each of the second, third, and fourth DSEs 0.701% of gross receipts

0.330% of gross receipts

PARTIALLY DISTANT STATIONS—PART 9 OF THE DSE SCHEDULE

· If any of the stations were partially distant:

The fifth and each additional DSE

1. Divide all of your subscribers into subscriber groups depending on their location. A particular subscriber group consists of all subscribers who are distant with respect to exactly the same complement of stations.

2. Identify the communities/areas represented by each subscriber group. 3. For each subscriber group, calculate the total number of DSEs of

that group's complement of stations.

If your system is located wholly outside all major and smaller television markets, give each station's DSEs as you gave them in parts 2, 3, and 4 of the schedule: or

If any portion of your system is located in a major or smaller television market, give each station's DSE as you gave it in block B, part 6 of this schedule.

4. Determine the portion of the total gross receipts you reported in space K (page 7) that is attributable to each subscriber group.

Distant Stations Carried

5. Calculate a separate base rate fee for each subscriber group, using (1) the rates given above; (2) the total number of DSEs for that group's complement of stations; and (3) the amount of gross receipts attributable to that group.

6. Add together the base rate fees for each subscriber group to determine the system's total base rate fee.

7. If any portion of the cable system is located in whole or in part within a major television market, you may also need to complete part 9, block B of the Schedule to determine the Syndicated Exclusivity Surcharge.

What to Do If You Need More Space on the DSE Schedule. There are no printed continuation sheets for the schedule. In most cases, the blanks provided should be large enough for the necessary information. If you need more space in a particular part, make a photocopy of the page in question (identifying it as a continuation sheet), enter the additional information on that copy, and attach it to the DSE schedule.

Rounding Off DSEs. In computing DSEs on the DSE schedule, you may round off to no less than the third decimal point. If you round off a DSE in any case, you must round off DSEs throughout the schedule as follows:

- · When the fourth decimal point is 1, 2, 3, or 4, the third decimal remains unchanged (example: .34647 is rounded to .346).
- When the fourth decimal point is 5, 6, 7, 8, or 9, the third decimal is rounded up (example: .34651 is rounded to .347).

The example below is intended to supplement the instructions for calculating only the base rate fee for partially distant stations. The cable system would also be subject to the Syndicated Exclusivity Surcharge for partially distant stations, if any portion is located within a major television market.

# EXAMPLE: COMPUTATION OF COPYRIGHT ROYALTY FEE FOR CABLE SYSTEM CARRYING PARTIALLY DISTANT STATIONS

In most cases under current FCC rules, all of Fairvale would be within the local service area of both stations A and C and all of Rapid City and Bodega Bay would be within the local service areas of stations B, D, and E.

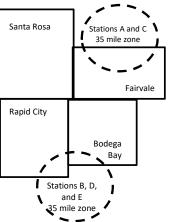

| Distant Stations Carried   | 1            | luentincation    | or Subscriber G | Joups        |                             |              |
|----------------------------|--------------|------------------|-----------------|--------------|-----------------------------|--------------|
| STATION                    | DSE          | CITY             | OUTSIDE LO      | CAL          | GRO                         | SS RECEIPTS  |
| A (independent)            | 1.0          |                  | SERVICE AR      | EA OF        | FROM S                      | UBSCRIBERS   |
| B (independent)            | 1.0          | Santa Rosa       | Stations A, B,  | , C, D ,E    |                             | \$310,000.00 |
| C (part-time)              | 0.083        | Rapid City       | Stations A an   | ld C         |                             | 100,000.00   |
| D (part-time)              | 0.139        | Bodega Bay       | Stations A an   | ld C         |                             | 70,000.00    |
| E (network)                | 0.25         | Fairvale         | Stations B, D   | , and E      |                             | 120,000.00   |
| TOTAL DSEs                 | 2.472        |                  | TOTAL GRO       | SS RECEIPTS  |                             | \$600,000.00 |
| Minimum Fee Total Gros     | s Receipts   |                  | \$600,000.00    |              |                             |              |
|                            |              |                  | x .01064        |              |                             |              |
|                            |              |                  | \$6,384.00      |              |                             |              |
| First Subscriber Group     |              | Second Subso     | criber Group    |              | Third Subscriber Group      |              |
| (Santa Rosa)               |              | (Rapid City and  | l Bodega Bay)   |              | (Fairvale)                  |              |
| Gross receipts             | \$310,000.00 | Gross receipts   |                 | \$170,000.00 | Gross receipts              | \$120,000.00 |
| DSEs                       | 2.472        | DSEs             |                 | 1.083        | DSEs                        | 1.389        |
| Base rate fee              | \$6,497.20   | Base rate fee    |                 | \$1,907.71   | Base rate fee               | \$1,604.03   |
| \$310,000 x .01064 x 1.0 = | 3,298.40     | \$170,000 x .010 | )64 x 1.0 =     | 1,808.80     | \$120,000 x .01064 x 1.0 =  | 1,276.80     |
| \$310,000 x .00701 x 1.472 | = 3,198.80   | \$170,000 x .007 | ′01 x .083 =    | 98.91        | \$120,000 x .00701 x .389 = | 327.23       |
| Base rate fee              | \$6,497.20   | Base rate fee    | -               | \$1,907.71   | Base rate fee               | \$1,604.03   |

Identification of Subscriber Groups

In this example, the cable system would enter \$10,008.94 in space L, block 3, line 1 (page 7)

# DSE SCHEDULE. PAGE 11. (CONTINUED)

| 4                                  | LEGAL NAME OF OWNER OF CABL                          | E SYSTEM:          |                                   |                 | S                          | STEM ID# |
|------------------------------------|------------------------------------------------------|--------------------|-----------------------------------|-----------------|----------------------------|----------|
| 1                                  | CEQUEL COMMUNICAT                                    | IONS LLC           |                                   |                 |                            | 004379   |
|                                    | SUM OF DSEs OF CATEGORY "O" STATIONS:                |                    |                                   |                 |                            |          |
|                                    | Add the DSEs of each station                         |                    |                                   |                 | 0.75                       |          |
|                                    | Enter the sum here and in line                       | 1 of part 5 of thi | s schedule.                       |                 | 0.75                       |          |
| 2                                  | Instructions:                                        |                    |                                   |                 |                            |          |
|                                    | In the column headed "Call s<br>of space G (page 3). | Sign": list the ca | Ill signs of all distant stations | s identified by | the letter "O" in column 5 |          |
| Computation                        | In the column headed "DSE"                           | : for each indep   | endent station, give the DSE      | as "1.0"; for   | each network or noncom-    |          |
| of DSEs for                        | mercial educational station, giv                     | /e the DSE as ".2  |                                   |                 |                            |          |
| Category "O"                       |                                                      |                    | CATEGORY "O" STATION              | IS: DSEs        |                            |          |
| Stations                           | CALL SIGN                                            | DSE                | CALL SIGN                         | DSE             | CALL SIGN                  | DSE      |
|                                    | KERA-1                                               | 0.250              |                                   |                 |                            |          |
|                                    | KERA-3                                               | 0.250              |                                   |                 |                            |          |
|                                    | KERA-4                                               | 0.250              |                                   |                 |                            |          |
|                                    |                                                      |                    |                                   |                 |                            |          |
|                                    |                                                      |                    |                                   |                 |                            |          |
| Add rows as                        |                                                      |                    |                                   |                 |                            |          |
| necessary.<br>Remember to copy all |                                                      |                    |                                   |                 |                            |          |
| formula into new                   |                                                      |                    |                                   |                 |                            |          |
| rows.                              |                                                      |                    |                                   |                 |                            |          |
| 10ws.                              |                                                      |                    |                                   |                 |                            |          |
|                                    |                                                      |                    |                                   |                 |                            |          |
|                                    |                                                      |                    |                                   |                 |                            |          |
|                                    |                                                      |                    |                                   |                 |                            |          |
|                                    |                                                      |                    |                                   |                 |                            |          |
|                                    |                                                      |                    |                                   |                 |                            |          |
|                                    |                                                      |                    |                                   |                 |                            |          |
|                                    |                                                      |                    |                                   |                 |                            |          |
|                                    |                                                      |                    |                                   |                 |                            |          |
|                                    |                                                      |                    |                                   |                 |                            |          |
|                                    |                                                      |                    |                                   |                 |                            |          |
|                                    |                                                      |                    |                                   |                 |                            |          |
|                                    |                                                      |                    |                                   |                 |                            |          |
|                                    |                                                      |                    |                                   |                 |                            |          |
|                                    |                                                      |                    |                                   |                 |                            |          |
|                                    |                                                      |                    |                                   |                 |                            |          |
|                                    |                                                      |                    |                                   |                 |                            |          |
|                                    |                                                      |                    |                                   |                 |                            |          |
|                                    |                                                      |                    |                                   |                 |                            |          |
|                                    |                                                      |                    |                                   |                 |                            |          |
|                                    |                                                      |                    |                                   |                 |                            |          |
|                                    |                                                      |                    |                                   |                 |                            |          |
|                                    |                                                      |                    |                                   |                 |                            |          |
|                                    |                                                      |                    |                                   |                 |                            |          |
|                                    |                                                      |                    |                                   |                 |                            |          |
|                                    |                                                      |                    |                                   |                 |                            |          |
|                                    |                                                      |                    |                                   |                 |                            |          |
|                                    |                                                      |                    |                                   |                 |                            |          |
|                                    |                                                      |                    |                                   |                 |                            |          |
|                                    |                                                      |                    |                                   |                 |                            |          |
|                                    |                                                      | II                 |                                   | I               |                            |          |

DSE SCHEDULE PAGE 12

| Name                                                                                                    |                                                                                                    | OWNER OF CABLE SYSTEM:<br>OMMUNICATIONS LL                                                                                                    | .C                                                                                                    |                                                                                                    |                                                                                                    |                                                                                                    |                                                                       | 612: 512: 512: 512: 512: 512: 512: 512: 5 |
|----------------------------------------------------------------------------------------------------|----------------------------------------------------------------------------------------------------|----------------------------------------------------------------------------------------------------|----------------------------------------------------------------------------------------------------|----------------------------------------------------------------------------------------------------|----------------------------------------------------------------------------------------------------|----------------------------------------------------------------------------------------------------|-----------------------------------------------------------------------|-------------------------------------------|
| <b>3</b><br>Computation<br>of DSEs for<br>Stations<br>Carried Part<br>Time Due to<br>Lack of<br>Activated<br>Channel<br>Capacity | Column 2<br>figure should<br>Column 3<br>be carried our<br>Column 4<br>give the type-<br>Column 6                   | st the call sign of all dista<br>2: For each station, give to<br>correspond with the infor<br>3: For each station, give to<br>4: Divide the figure in colu-<br>total least to the third deci<br>5: For each independent<br>avalue as ".25."<br>5: Multiply the figure in colu-<br>point. This is the station's | the number of hour<br>rmation given in spa-<br>the total number of<br>umn 2 by the figure<br>mal point. This is th<br>station, give the "ty<br>plumn 4 by the figure | s your cable system<br>ace J. Calculate or<br>hours that the stat<br>in column 3, and<br>e "basis of carriag<br>pe-value" as "1.0."<br>e in column 5, and<br>formation on rour | m carried the stat<br>hly one DSE for e<br>ion broadcast ove<br>give the result in o<br>e value" for the s<br>For each networ<br>I give the result in<br>ding, see page (v | ion during the accounting<br>ach station.<br>er the air during the accound<br>decimals in column 4. Th<br>tation.<br>k or noncommercial educ<br>n column 6. Round to no l<br>viii) of the general instruct | unting period.<br>is figure must<br>cational station,<br>ess than the |                                           |
|                                                                                                    | 1. CALL<br>SIGN                                                                                                    | 2. NUMBE<br>OF HOI<br>CARRIE<br>SYSTE                                                                                                    | ER 3. I<br>JRS 0<br>ED BY 5                                                                                                    | NUMBER<br>DF HOURS<br>STATION<br>DN AIR                                                                                                    | 4. BASIS OF<br>CARRIAG<br>VALUE                                                                                                    | 5. TYPE                                                                                                    | 6. DS                                                                 | SE                                        |
|                                                                                                    |                                                                                                    |                                                                                                    | ÷                                                                                                    |                                                                                                    | =                                                                                                    | x                                                                                                    | =                                                                     |                                           |
|                                                                                                    |                                                                                                    |                                                                                                    | ÷                                                                                                    |                                                                                                    | =                                                                                                    | x                                                                                                    | =<br>=                                                                |                                           |
|                                                                                                    |                                                                                                    |                                                                                                    | ·····                                                                                                    |                                                                                                    |                                                                                                    | x                                                                                                    | =                                                                     |                                           |
|                                                                                                    |                                                                                                    |                                                                                                    |                                                                                                    |                                                                                                    |                                                                                                    |                                                                                                    |                                                                       |                                           |
|                                                                                                    |                                                                                                    |                                                                                                    |                                                                                                    |                                                                                                    |                                                                                                    | ×                                                                                                    |                                                                       |                                           |
|                                                                                                    |                                                                                                    |                                                                                                    | ÷                                                                                                    |                                                                                                    |                                                                                                    |                                                                                                    | =                                                                     |                                           |
|                                                                                                    |                                                                                                    |                                                                                                    | ÷                                                                                                    |                                                                                                    | =                                                                                                    | <u>^</u>                                                                                                    |                                                                       |                                           |
|                                                                                                    |                                                                                                    |                                                                                                    | ÷                                                                                                    |                                                                                                    | =                                                                                                    | X                                                                                                    | =                                                                     |                                           |
|                                                                                                    |                                                                                                    |                                                                                                    | ÷                                                                                                    |                                                                                                    | =                                                                                                    | x                                                                                                    | =                                                                     |                                           |
|                                                                                                    | Add the DSEs                                                                                                    | s OF CATEGORY LAC S<br>of each station.<br>um here and in line 2 of p                                                                                                    |                                                                                                    | ıle,                                                                                                    |                                                                                                    | 0.00                                                                                                    | ]                                                                     |                                           |
| <b>4</b><br>Computation<br>of DSEs for<br>Substitute-<br>Basis Stations                                                          | Was carried<br>tions in effe<br>Broadcast of<br>space I).<br>Column 2:<br>at your option.<br>Column 3:<br>Column 4: | ve the call sign of each st<br>d by your system in subsi-<br>ect on October 19, 1976<br>one or more live, nonnetw<br>For each station give the<br>This figure should corre<br>Enter the number of day<br>Divide the figure in colum<br>This is the station's DSE                                               | titution for a progra<br>(as shown by the le<br>oork programs during<br>a number of live, no<br>spond with the info<br>s in the calendar ye<br>nn 2 by the figure ir | m that your system<br>tter "P" in column<br>; that optional carr<br>nnetwork program<br>rmation in space I.<br>ar: 365, except in<br>a column 3, and giv                       | was permitted to<br>7 of space I); and<br>iage (as shown by<br>s carried in subst<br>a leap year.<br>ye the result in co                                                   | o delete under FCC rules<br>the word "Yes" in column 2<br>itution for programs that t<br>lumn 4. Round to no less                                                                                          | of<br>were deleted<br>than the third                                  | m).                                       |
|                                                                                                    |                                                                                                    | SL                                                                                                    | JBSTITUTE-BA                                                                                                    | SIS STATION                                                                                                    | S: COMPUTA                                                                                                    | TION OF DSEs                                                                                                    |                                                                       |                                           |
|                                                                                                    | 1. CALL                                                                                                    | 2. NUMBER                                                                                                    | 3. NUMBER                                                                                                    | 4. DSE                                                                                                    | 1. CALL                                                                                                    | 2. NUMBER                                                                                                    | 3. NUMBER                                                             | 4. DSE                                    |
|                                                                                                    | SIGN                                                                                                    | OF                                                                                                    | OF DAYS                                                                                                    | 4. DOL                                                                                                    | SIGN                                                                                                    | OF                                                                                                    | OF DAYS                                                               | 4. DOL                                    |
|                                                                                                    |                                                                                                    | PROGRAMS                                                                                                    | IN YEAR                                                                                                    |                                                                                                    |                                                                                                    | PROGRAMS                                                                                                    | IN YEAR                                                               |                                           |
|                                                                                                    |                                                                                                    | •                                                                                                    | ÷                                                                                                    | =                                                                                                    |                                                                                                    | ÷                                                                                                    |                                                                       | =                                         |
|                                                                                                    |                                                                                                    | •                                                                                                    | ÷                                                                                                    | =                                                                                                    |                                                                                                    | -                                                                                                    |                                                                       | =                                         |
|                                                                                                    |                                                                                                    | •                                                                                                    | ÷                                                                                                    | =                                                                                                    |                                                                                                    | -                                                                                                    |                                                                       | =                                         |
|                                                                                                    |                                                                                                    | •                                                                                                    | ÷                                                                                                    | =                                                                                                    |                                                                                                    | -                                                                                                    |                                                                       | =                                         |
|                                                                                                    |                                                                                                    |                                                                                                    | •                                                                                                    | =                                                                                                    |                                                                                                    | ÷                                                                                                    |                                                                       | =                                         |
|                                                                                                    |                                                                                                    | -                                                                                                    | ÷                                                                                                    | =                                                                                                    |                                                                                                    | ÷                                                                                                    |                                                                       | =                                         |
|                                                                                                    | Add the DSEs                                                                                                    | s OF SUBSTITUTE-BAS<br>of each station.<br>um here and in line 3 of p                                                                                                    |                                                                                                    | lle,                                                                                                    |                                                                                                    | 0.00                                                                                                    | ]                                                                     |                                           |
| 5                                                                                                    |                                                                                                    | ER OF DSEs: Give the am<br>s applicable to your syster                                                                                                    |                                                                                                    | es in parts 2, 3, and                                                                                                    | 4 of this schedule                                                                                                    | and add them to provide t                                                                                                    | the total                                                             |                                           |
| Total Number                                                                                                    | 1. Number o                                                                                                    | of DSEs from part 2 ●                                                                                                    |                                                                                                    |                                                                                                    |                                                                                                    |                                                                                                    | 0.75                                                                  |                                           |
| of DSEs                                                                                                    | 2. Number o                                                                                                    | of DSEs from part 3 ●                                                                                                    |                                                                                                    |                                                                                                    |                                                                                                    | •                                                                                                    | 0.00                                                                  |                                           |
| 5. 5025                                                                                                    |                                                                                                    |                                                                                                    |                                                                                                    |                                                                                                    | !                                                                                                    |                                                                                                    | 0.00                                                                  |                                           |
|                                                                                                    | 3. Number o                                                                                                    | of DSEs from part 4 ●                                                                                                    |                                                                                                    |                                                                                                    |                                                                                                    | •                                                                                                    | 0.00                                                                  |                                           |
|                                                                                                    | TOTAL NUMBE                                                                                                    | ER OF DSEs                                                                                                    |                                                                                                    |                                                                                                    |                                                                                                    |                                                                                                    |                                                                       | 0.75                                      |

| LEGAL NAME OF O                                | WNER OF CABLE \$                                                                                                    | SYSTEM:                                                                                                    |                                                                                                    |                                                                                                    |                                                                                                    |                                                                                   | S                                                                  | YSTEM ID#  |                                          |
|------------------------------------------------|----------------------------------------------------------------------------------------------------|----------------------------------------------------------------------------------------------------|----------------------------------------------------------------------------------------------------|----------------------------------------------------------------------------------------------------|----------------------------------------------------------------------------------------------------|-----------------------------------------------------------------------------------|--------------------------------------------------------------------|------------|------------------------------------------|
| CEQUEL COM                                     | MUNICATION                                                                                                    | S LLC                                                                                                    |                                                                                                    |                                                                                                    |                                                                                                    |                                                                                   |                                                                    | 004379     | Name                                     |
|                                                |                                                                                                    |                                                                                                    | art 6 and part <sup>-</sup>                                                                                                    | 7 of the DSE sched                                                                                                    | lule blank and                                                                                                 | d complete pa                                                                     | rt 8, (page 16) of th                                              | e          | 6                                        |
| schedule.<br>• If your answer if '             | "No," complete blo                                                                                                    | cks B and C                                                                                                    | below.                                                                                                    |                                                                                                    |                                                                                                    |                                                                                   |                                                                    |            |                                          |
|                                                | , ,                                                                                                    |                                                                                                    |                                                                                                    | TELEVISION M                                                                                                    | ARKETS                                                                                                    |                                                                                   |                                                                    |            | Computation of                           |
| effect on June 24,                             | 1981?                                                                                                    | schedule—D                                                                                                    | -                                                                                                    | ler markets as defi<br>PLETE THE REMA                                                                                                |                                                                                                    |                                                                                   | CC rules and regul                                                 | lations in | 3.75 Fee                                 |
|                                                |                                                                                                    | BLOO                                                                                                    | CK B: CARF                                                                                                    |                                                                                                    | MITTED DS                                                                                                    | SEs                                                                               |                                                                    |            |                                          |
| Column 1:<br>CALL SIGN                         | under FCC rules                                                                                                    | and regulations of the second second se | ons prior to Jur<br>dule. (Note: Th                                                                                                    | ne 25, 1981. For fu<br>ne letter M below re                                                                                          | rther explanat                                                                                                 | tion of permitte                                                                  | tem was permitted<br>ed stations, see the<br>t stream as set forth | ÷          |                                          |
| Column 2:<br>BASIS OF<br>PERMITTED<br>CARRIAGE | <ul> <li>(Note the FCC r.<br/>A Stations carrie<br/>76.61(b)(c)]</li> <li>B Specialty stati</li> <li>C Noncommeric</li> <li>D Grandfathered<br/>instructions for</li> <li>E Carried pursua<br/>*F A station pre</li> </ul> | ules and regu<br>ed pursuant t<br>on as defined<br>al educationa<br>d station (76.6<br>or DSE sched<br>ant to individu<br>viously carrie<br>JHF station w                                                                                                    | lations cited be<br>o the FCC ma<br>I in 76.5(kk) (7<br>Il station [76.5<br>35) (see parag<br>ule).<br>Ial waiver of F<br>d on a part-tin<br>ithin grade-B o | 6.59(d)(1), 76.61(e<br>9(c), 76.61(d), 76.6<br>raph regarding sub<br>CC rules (76.7)<br>ne or substitute bas<br>contour, [76.59(d)(5 | se in effect on<br>5.57, 76.59(b)<br>9(1), 76.63(a)<br>33(a) referring<br>ostitution of gr<br>sis prior to Jur | June 24, 198<br>, 76.61(b)(c),<br>referring to 7<br>to 76.61(d)]<br>andfathered s | 76.63(a) referring to<br>6.61(e)(1)                                |            |                                          |
| Column 3:                                      |                                                                                                    | e stations ide                                                                                                    | ntified by the l                                                                                                    | e parts 2, 3, and 4 c<br>etter "F" in column                                                                                         | 2, you must c                                                                                                  |                                                                                   | vorksheet on page 1                                                | 14 of      |                                          |
| 1. CALL<br>SIGN                                | 2. PERMITTED<br>BASIS                                                                                                    | 3. DSE                                                                                                    | 1. CALL<br>SIGN                                                                                                    | 2. PERMITTED<br>BASIS                                                                                                    | 3. DSE                                                                                                    | 1. CALL<br>SIGN                                                                   | 2. PERMITTED<br>BASIS                                              | 3. DSE     |                                          |
| KERA-1                                         | С                                                                                                    | 0.25                                                                                                    |                                                                                                    |                                                                                                    |                                                                                                    |                                                                                   |                                                                    |            |                                          |
| KERA-3                                         | M                                                                                                    | 0.25                                                                                                    |                                                                                                    |                                                                                                    |                                                                                                    |                                                                                   |                                                                    |            |                                          |
| KERA-4                                         | M                                                                                                    | 0.25                                                                                                    |                                                                                                    |                                                                                                    |                                                                                                    |                                                                                   |                                                                    |            |                                          |
|                                                |                                                                                                    |                                                                                                    |                                                                                                    |                                                                                                    |                                                                                                    |                                                                                   |                                                                    |            |                                          |
|                                                |                                                                                                    |                                                                                                    |                                                                                                    |                                                                                                    |                                                                                                    |                                                                                   |                                                                    |            |                                          |
|                                                |                                                                                                    |                                                                                                    |                                                                                                    |                                                                                                    |                                                                                                    |                                                                                   |                                                                    |            |                                          |
|                                                |                                                                                                    |                                                                                                    |                                                                                                    |                                                                                                    |                                                                                                    |                                                                                   |                                                                    | 0.75       |                                          |
|                                                |                                                                                                    | E                                                                                                    | LOCK C: CC                                                                                                    | OMPUTATION OF                                                                                                    | - 3.75 FEE                                                                                                    |                                                                                   |                                                                    |            |                                          |
| Line 1: Enter the                              | total number of                                                                                                    | DSEs from                                                                                                    | part 5 of this                                                                                                    | schedule                                                                                                    |                                                                                                    |                                                                                   |                                                                    | 0.75       |                                          |
| Line 2: Enter the                              | sum of permitte                                                                                                    | d DSEs fron                                                                                                    | n block B abo                                                                                                    | ove                                                                                                    |                                                                                                    |                                                                                   |                                                                    | 0.75       |                                          |
| Line 3: Subtract<br>(If zero, le               |                                                                                                    |                                                                                                    |                                                                                                    | of DSEs subject<br>7 of this schedule                                                                                                |                                                                                                    | rate.                                                                             |                                                                    | 0.00       |                                          |
| Lino 4: Enter are                              | on ronginte fra                                                                                                    | space K /r-                                                                                                    | vgo 7)                                                                                                    |                                                                                                    |                                                                                                    |                                                                                   |                                                                    |            | Do any of the                            |
| Line 4: Enter gro                              | ss receipts from                                                                                                    | space K (pa                                                                                                    | ige /)                                                                                                    |                                                                                                    |                                                                                                    |                                                                                   | x 0.03                                                             | 375        | DSEs represent<br>partially<br>permited/ |
| Line 5: Multiply li                            | ne 4 by 0.0375 a                                                                                                    | and enter su                                                                                                    | m here                                                                                                    |                                                                                                    |                                                                                                    |                                                                                   | X                                                                  |            | partially<br>nonpermitted<br>carriage?   |
| Line 6: Enter tota                             | al number of DSE                                                                                                    | Es from line                                                                                                    | 3                                                                                                    |                                                                                                    |                                                                                                    |                                                                                   |                                                                    | -          | If yes, see part<br>9 instructions.      |

Line 7: Multiply line 6 by line 5 and enter here and on line 2, block 3, space L (page 7)

DSE SCHEDULE. PAGE 13.

0.00

|               |                 | WNER OF CABLE         |       |                 |                       |           |                 | S                     | YSTEM ID#<br>004379 | Name                       |
|---------------|-----------------|-----------------------|-------|-----------------|-----------------------|-----------|-----------------|-----------------------|---------------------|----------------------------|
|               |                 |                       | BLOCK | A: TELEV        | SION MARKET           | S (CONTIN | UED)            |                       |                     |                            |
|               | 1. CALL<br>SIGN | 2. PERMITTED<br>BASIS |       | 1. CALL<br>SIGN | 2. PERMITTED<br>BASIS |           | 1. CALL<br>SIGN | 2. PERMITTED<br>BASIS | 3. DSE              | 6                          |
|               |                 |                       |       |                 |                       |           |                 |                       |                     | Computation of<br>3.75 Fee |
|               |                 |                       |       |                 |                       |           |                 |                       |                     | 3.75166                    |
|               |                 |                       |       |                 |                       |           |                 |                       |                     |                            |
|               |                 |                       |       |                 |                       |           |                 |                       |                     |                            |
|               |                 |                       |       |                 |                       |           |                 |                       |                     |                            |
|               |                 |                       |       |                 |                       |           |                 |                       |                     |                            |
|               |                 |                       |       |                 |                       |           |                 |                       |                     |                            |
|               |                 |                       |       |                 |                       |           |                 |                       |                     |                            |
|               |                 |                       |       |                 |                       |           |                 |                       |                     |                            |
|               |                 |                       |       |                 |                       |           |                 |                       |                     |                            |
|               |                 |                       |       |                 |                       |           |                 |                       |                     |                            |
|               |                 |                       |       |                 |                       |           |                 |                       |                     |                            |
|               |                 |                       |       |                 |                       |           |                 |                       |                     |                            |
|               |                 |                       |       |                 |                       |           |                 |                       |                     |                            |
|               |                 |                       |       |                 |                       |           |                 |                       |                     |                            |
|               |                 |                       |       |                 |                       |           |                 |                       |                     |                            |
|               |                 |                       |       |                 |                       |           |                 |                       |                     |                            |
|               |                 |                       |       |                 |                       |           |                 |                       |                     |                            |
|               |                 |                       |       |                 |                       |           |                 |                       |                     |                            |
|               |                 |                       |       |                 |                       |           |                 |                       |                     |                            |
|               |                 |                       |       |                 |                       |           |                 |                       |                     |                            |
|               |                 |                       |       |                 |                       |           |                 |                       |                     |                            |
|               |                 |                       |       |                 |                       |           |                 |                       |                     |                            |
|               |                 |                       |       |                 |                       |           |                 |                       |                     |                            |
|               |                 |                       |       |                 |                       |           |                 |                       |                     |                            |
|               |                 |                       |       |                 |                       |           |                 |                       |                     |                            |
|               |                 |                       |       |                 |                       |           |                 |                       |                     |                            |
|               |                 |                       |       |                 |                       |           |                 |                       |                     |                            |
|               |                 |                       |       |                 |                       |           |                 |                       |                     |                            |
|               |                 |                       |       |                 |                       |           |                 |                       |                     |                            |
|               |                 |                       |       |                 |                       |           |                 |                       |                     |                            |
|               |                 |                       |       |                 |                       |           |                 |                       |                     |                            |
|               |                 |                       |       |                 |                       |           |                 |                       |                     |                            |
|               |                 |                       |       |                 |                       |           |                 |                       |                     |                            |
|               |                 |                       |       |                 |                       |           |                 |                       |                     |                            |
|               |                 |                       |       |                 |                       |           |                 |                       |                     |                            |
|               |                 |                       |       |                 |                       |           |                 |                       |                     |                            |
|               |                 |                       |       |                 |                       |           |                 |                       |                     |                            |
|               |                 |                       |       |                 |                       |           |                 |                       |                     |                            |
|               |                 |                       |       |                 |                       |           |                 |                       |                     |                            |
|               |                 |                       |       |                 |                       |           |                 |                       |                     |                            |
|               |                 |                       |       |                 |                       |           |                 |                       |                     |                            |
|               |                 |                       |       |                 |                       |           |                 |                       |                     |                            |
| <mark></mark> |                 |                       |       |                 |                       |           |                 |                       |                     |                            |
|               |                 |                       |       |                 |                       |           |                 |                       |                     |                            |
|               |                 |                       |       |                 |                       |           |                 |                       |                     |                            |
|               |                 |                       |       |                 |                       |           |                 |                       |                     |                            |
|               |                 |                       |       |                 |                       |           |                 |                       |                     |                            |
|               |                 |                       |       |                 |                       |           |                 |                       |                     |                            |
|               |                 |                       |       |                 |                       |           |                 |                       |                     |                            |
|               |                 |                       |       |                 |                       |           |                 |                       |                     |                            |

| N                                                                                                    | LEGAL NAME OF OWN                                                                                                    | NER OF CABLE SYSTEM                                                                                                    | Л:                                                                         |                                                                                                    |                                                                                                    | SYSTEM ID#                     |  |
|----------------------------------------------------------------------------------------------------|----------------------------------------------------------------------------------------------------|----------------------------------------------------------------------------------------------------|----------------------------------------------------------------------------|----------------------------------------------------------------------------------------------------|----------------------------------------------------------------------------------------------------|--------------------------------|--|
| Name                                                                                                    | CEQUEL COM                                                                                                    | MUNICATIONS LL                                                                                                    | .C                                                                         |                                                                                                    |                                                                                                    | 004379                         |  |
| Worksheet for<br>Computating<br>the DSE<br>Schedule for<br>Permitted<br>Part-Time and<br>Substitute<br>Carriage | stations carried pric<br>Column 1: List the of<br>Column 2: Indicate<br>Column 3: Indicate<br>Column 4: Indicate<br>(Note that the Fo<br>A—Part-time sp<br>76.59<br>B—Late-night pr<br>76.61<br>S—Substitute ca<br>gener<br>Column 5: Indicate<br>Column 6: Compar<br>in block | or to June 25, 1981, ur<br>call sign for each dista<br>the DSE for this static<br>the accounting period<br>the basis of carriage of<br>CC rules and regulatic<br>ecialty programming: (<br>(d)(1),76.61(e)(1), or 7<br>rogramming: Carriage<br>(e)(3)).<br>arriage under certain F<br>ral instructions in the p<br>the station's DSE for 1<br>e the DSE figures liste<br>(B, column 3 of part 6<br>information you give in | he current accounting per<br>d in columns 2 and 5 and<br>for this station. | erning part-time and sub-<br>letter "F" in column 2 of p<br>beriod, occurring betweer<br>riage and DSE occurred (<br>arried by listing one of the<br>hose in effect on June 24<br>asis, of specialty program<br>(1)).<br>s 76.59(d)(3), 76.61(e)(3)<br>authorizations. For further<br>iod as computed in parts<br>list the smaller of the two | stitute carriage.)<br>hart 6 of the DSE schedule<br>in January 1, 1978 and Jun<br>(e.g., 1981/1).<br>e following letters:<br>k, 1981.)<br>iming under FCC rules, see<br>, or 76.63 (referring to<br>r explanation, see page (v<br>2, 3, and 4 of this schedu<br>figures here. This figure s                                                                                                    | i) of the<br>should be entered |  |
|                                                                                                    | statement of accou                                                                                                    | nt on fle in the Licensi                                                                                                    | ng Division.                                                               |                                                                                                    |                                                                                                    |                                |  |
|                                                                                                    |                                                                                                    | PERMITTED DSE                                                                                                    | FOR STATIONS CARRI                                                         | ED ON A PART-TIME AN                                                                                                    | ID SUBSTITUTE BASIS                                                                                                    |                                |  |
|                                                                                                    | 1. CALL                                                                                                    | 2. PRIOR                                                                                                    | 3. ACCOUNTING                                                              | 4. BASIS OF                                                                                                    | 5. PRESENT                                                                                                    | 6. PERMITTED                   |  |
|                                                                                                    | SIGN                                                                                                    | DSE                                                                                                    | PERIOD                                                                     | CARRIAGE                                                                                                    | DSE                                                                                                    | DSE                            |  |
|                                                                                                    |                                                                                                    |                                                                                                    |                                                                            |                                                                                                    |                                                                                                    |                                |  |
|                                                                                                    |                                                                                                    |                                                                                                    |                                                                            |                                                                                                    |                                                                                                    |                                |  |
|                                                                                                    |                                                                                                    |                                                                                                    |                                                                            |                                                                                                    |                                                                                                    |                                |  |
|                                                                                                    |                                                                                                    |                                                                                                    |                                                                            |                                                                                                    |                                                                                                    |                                |  |
|                                                                                                    |                                                                                                    |                                                                                                    |                                                                            |                                                                                                    |                                                                                                    |                                |  |
|                                                                                                    |                                                                                                    |                                                                                                    |                                                                            |                                                                                                    |                                                                                                    |                                |  |
|                                                                                                    |                                                                                                    |                                                                                                    |                                                                            |                                                                                                    |                                                                                                    |                                |  |
|                                                                                                    |                                                                                                    |                                                                                                    |                                                                            |                                                                                                    |                                                                                                    |                                |  |
|                                                                                                    |                                                                                                    |                                                                                                    |                                                                            |                                                                                                    |                                                                                                    |                                |  |
| 7<br>Computation<br>of the                                                                                      | ,                                                                                                    | "Yes," complete block                                                                                                    | s B and C, below.<br>and C blank and complete                              | part 8 of the DSE schedu                                                                                                    | ile.                                                                                                    | •                              |  |
| Syndicated                                                                                                    |                                                                                                    |                                                                                                    | BLOCK A: MAJOR                                                             | TELEVISION MARK                                                                                                    | ET                                                                                                    |                                |  |
| Exclusivity                                                                                                    |                                                                                                    |                                                                                                    |                                                                            |                                                                                                    |                                                                                                    |                                |  |
| Surcharge                                                                                                    |                                                                                                    | -                                                                                                    | p 100 major television mark                                                |                                                                                                    |                                                                                                    | ıne 24, 1981?                  |  |
|                                                                                                    | Yes—Complete                                                                                                    | e blocks B and C .                                                                                                    |                                                                            | X No—Proceed to                                                                                                    | o part 8                                                                                                    |                                |  |
|                                                                                                    | BLOCK B: C                                                                                                    | arriage of VHF/Grade                                                                                                    | B Contour Stations                                                         | BLOCK C: Computation of Exempt DSEs                                                                                                    |                                                                                                    |                                |  |
|                                                                                                    |                                                                                                    | block B of part 6 the<br>ion that places a grade<br>ble system?                                                                                                    |                                                                            |                                                                                                    | l in block B of part 7 carrie<br>ble system prior to March 3<br>5.159)                                                                                                    |                                |  |
|                                                                                                    |                                                                                                    | tation below with its appl<br>and proceed to part 8.                                                                                                    | opriate permitted DSE                                                      |                                                                                                    | tation below with its appropriation below with its appropriation of the second second se | ate permitted DSE              |  |
|                                                                                                    | CALL SIGN                                                                                                    | DSE CA                                                                                                    | LL SIGN DSE                                                                | CALL SIGN                                                                                                    | DSE CALL SIG                                                                                                    | GN DSE                         |  |
|                                                                                                    |                                                                                                    |                                                                                                    |                                                                            |                                                                                                    |                                                                                                    |                                |  |
|                                                                                                    |                                                                                                    |                                                                                                    |                                                                            |                                                                                                    |                                                                                                    |                                |  |
|                                                                                                    |                                                                                                    |                                                                                                    | AL DSEs 0.00                                                               |                                                                                                    | TOTAL D                                                                                                    | SEs 0.00                       |  |
|                                                                                                    |                                                                                                    | 101                                                                                                    |                                                                            |                                                                                                    | TOTALD                                                                                                    | 0.00                           |  |

DSE SCHEDULE. PAGE 14.

| LEGAL NA      | ME OF OWNER OF CABLE SYSTEM:<br>CEQUEL COMMUNICATIONS LLC                                                                                                    | SYSTEM ID#<br>004379 | Name                      |
|---------------|----------------------------------------------------------------------------------------------------|----------------------|---------------------------|
|               | BLOCK D: COMPUTATION OF THE SYNDICATED EXCLUSIVITY SURCHARGE                                                                                                    |                      |                           |
| Section<br>1  | Enter the amount of gross receipts from space K (page 7)                                                                                                    | 708,105.96           | 7                         |
| Section<br>2  | A. Enter the total DSEs from block B of part 7                                                                                                    | 0.00                 | Computation<br>of the     |
|               | B. Enter the total number of exempt DSEs from block C of part 7                                                                                                    | 0.00                 | Syndicated<br>Exclusivity |
|               | C. Subtract line B from line A and enter here. This is the total number of DSEs subject to the surcharge computation. If zero, proceed to part 8                                                                                                    | 0.00                 | Surcharge                 |
| • Is an       | y portion of the cable system within a top 50 television market as defined by the FCC?                                                                                                    |                      |                           |
|               | SECTION 3: TOP 50 TELEVISION MARKET                                                                                                    |                      |                           |
| Section<br>3a | Did your cable system retransmit the signals of any partially distant television stations during the accounting period?     Yes—Complete part 9 of this schedule.     X No—Complete the applicable section below.                                                                              |                      |                           |
|               | If the figure in section 2, line C is 4.000 or less, compute your surcharge here and leave section 3b blank. NOTE: If the D<br>is 1.0 or less, multiply the gross receipts by .00599 by the DSE. Enter the result on line A below.                                                             | SE                   |                           |
|               | A. Enter 0.00599 of gross receipts (the amount in section1)                                                                                                    |                      |                           |
|               | B. Enter 0.00377 of gross receipts (the amount in section.1)                                                                                                    |                      |                           |
|               | C. Subtract 1.000 from total permitted DSEs (the figure on                                                                                                    |                      |                           |
|               | line C in section 2) and enter here                                                                                                    | _                    |                           |
|               | D. Multiply line B by line C and enter here                                                                                                    |                      |                           |
|               | E. Add lines A and D. This is your surcharge.<br>Enter here and on line 2 of block 4 in space L (page 7)<br>Syndicated Exclusivity Surcharge                                                                                                    |                      |                           |
| Section<br>3b | If the figure in section 2, line C is more than 4.000, compute your surcharge here and leave section 3a blank.                                                                                                    |                      |                           |
|               | A. Enter 0.00599 of gross receipts (the amount in section 1)                                                                                                    |                      |                           |
|               | B. Enter 0.00377 of gross receipts (the amount in section 1)                                                                                                    |                      |                           |
|               | C. Multiply line B by 3.000 and enter here                                                                                                    |                      |                           |
|               | D. Enter 0.00178 of gross receipts (the amount in section 1)                                                                                                    |                      |                           |
|               | E. Subtract 4.000 from total DSEs (the fgure on line C in section 2) and enter here                                                                                                    |                      |                           |
|               | F. Multiply line D by line E and enter here                                                                                                    |                      |                           |
|               | G. Add lines A, C, and F. This is your surcharge.<br>Enter here and on line 2 of block 4 in space L (page 7)<br>Syndicated Exclusivity Surcharge                                                                                                    |                      |                           |
|               | SECTION 4: SECOND 50 TELEVISION MARKET                                                                                                    |                      |                           |
|               | Did your cable system retransmit the signals of any partially distant television stations during the accounting period?                                                                                                    |                      |                           |
| Section<br>4a | Yes—Complete part 9 of this schedule.                                                                                                    |                      |                           |
|               | If the figure in section 2, line C is 4.000 or less, compute your surcharge here and leave section 4b blank. NOTE: If the D is 1.0 or less, multiply the gross receipts by 0.003 by the DSE. Enter the result on line A below.<br>A. Enter 0.00300 of gross receipts (the amount in section 1) | SE                   |                           |
|               | B. Enter 0.00189 of gross receipts (the amount in section 1)                                                                                                    |                      |                           |
|               | C.Subtract 1.000 from total permitted DSEs (the fgure on line C in section 2)<br>and enter here                                                                                                    |                      |                           |
|               | D. Multiply line B by line C and enter here                                                                                                    |                      |                           |
|               | E. Add lines A and D. This is your surcharge.<br>Enter here and on line 2 of block 4 in space L (page 7)<br>Syndicated Exclusivity Surcharge                                                                                                    |                      |                           |
|               |                                                                                                    |                      |                           |

## ACCOUNTING PERIOD: 2019/2

|                                                                     | DSE SCH                                                                                                    | IEDULE. PAGE 16.                                                                                                    |
|---------------------------------------------------------------------|----------------------------------------------------------------------------------------------------|----------------------------------------------------------------------------------------------------|
|                                                                     | AME OF OWNER OF CABLE SYSTEM:<br>CEQUEL COMMUNICATIONS LLC                                                                                                    | SYSTEM ID#<br>004379                                                                                                    |
| Section<br>4b                                                       | If the figure in section 2, line C is more than 4.000, compute your surcharge here and leave section 4a blank.         A. Enter 0.00300 of gross receipts (the amount in section 1). <ul> <li>\$</li> <li>B. Enter 0.00189 of gross receipts (the amount in section 1).</li> <li>\$</li> <li>C. Multiply line B by 3.000 and enter here.</li> <li>\$</li> <li>D. Enter 0.00089 of gross receipts (the amount in section 1).</li> <li>\$</li> <li>D. Enter 0.00089 of gross receipts (the amount in section 1).</li> <li>\$</li> <li>E. Subtract 4.000 from the total DSEs (the figure on line C in section 2) and enter here.</li> <li>\$</li> <li>\$</li> <li>G. Add lines A, C, and F. This is your surcharge. Enter here and on line 2, block 4, space L (page 7)</li> <li>\$</li> <li>\$</li></ul> |                                                                                                    |
| You m<br>6 was<br>• In blo<br>• If you<br>• If you<br>blank<br>What | nust complete this part of the DSE schedule for the SUM OF PERMITTED DSEs in part 6, block B; however, if block A of p<br>s checked "Yes," use the total number of DSEs from part 5.<br>lock A, indicate, by checking "Yes" or "No," whether your system carried any partially distant stations.<br>but answer is "No," compute your system's base rate fee in block B. Leave part 9 blank.<br>but answer is "Yes" (that is, if you carried one or more partially distant stations), you must complete part 9. Leave block B be<br>k.<br>is a partially distant station? A station is "partially distant" if, at the time your system carried it, some of your subscribers<br>located within that station's local service area and others were located outside that area. For the definition of a station's "lo                                                                                                    | elow                                                                                                    |
| • Did y<br>[<br>Section<br>1                                        | Yes—Complete part 9 of this schedule.       X       No—Complete the following sections.         BLOCK B: NO PARTIALLY DISTANT STATIONS—COMPUTATION OF BASE RATE FEE                                                                                                    | 5.96_                                                                                                    |
| Section 2<br>Section 3                                              | (If block A of part 6 was checked "Yes," use the total number of DSEs from part 5.)                                                                                                    | <u>0.75</u>                                                                                                    |
|                                                                     | Section<br>4b<br>Instru<br>You n<br>6 was<br>In bl<br>If yo<br>blan<br>What<br>were<br>servic<br>• Did<br>Section<br>1<br>Section<br>2<br>Section                                                                                                    | Intervention If the figure in section 2, line C is more than 4.000, compute your surcharge here and leave section 4a blank. A Enter 0.00300 of gross receipts (the amount in section 1) |

E. Add lines A, and D. This is your base rate fee. Enter here

and in block 3, line 1, space L (page 7)

5,650.69

| EGAL NAME (                    | OF OWNER OF CABLE SYSTEM:                                                                                                    | SYSTEM ID#         | Name                       |
|--------------------------------|----------------------------------------------------------------------------------------------------|--------------------|----------------------------|
| CEQUEL                         |                                                                                                    | 004379             | Name                       |
|                                | igure in section 2 is more than 4.000, compute your base rate fee here and leave section 3 blank.                                                                                                    |                    |                            |
| 4 A                            | Enter 0.01064 of gross receipts                                                                                                    |                    | 8                          |
|                                | (the amount in section 1)                                                                                                    | _                  |                            |
|                                | Enter 0.00701 of gross receipts                                                                                                    |                    | Computation                |
|                                | (the amount in section 1) <b>\$</b>                                                                                                    |                    | of                         |
|                                | Multiply line B by 3.000 and enter here►                                                                                                    |                    | Base Rate Fee              |
| р                              | Enter 0 00330 of gross receipts                                                                                                    |                    |                            |
|                                | (the amount in section 1) <b>*</b>                                                                                                    |                    |                            |
|                                | Subtract 4.000 from total DSEs                                                                                                    |                    |                            |
|                                | (the figure in section 2) and enter here                                                                                                    |                    |                            |
| F.                             | Multiply line D by line E and enter here <u>\$</u>                                                                                                    |                    |                            |
| G                              | Add lines A, C, and F. This is your base rate fee                                                                                                    |                    |                            |
|                                | Enter here and in block 3, line 1, space L (page 7) Base Rate Fee \$                                                                                                    | 0.00               |                            |
|                                |                                                                                                    | 0.00               |                            |
|                                | : It is no longer necessary to report television signals on a system-wide basis. Carriage of television broad                                                                                                    | •                  |                            |
| shall instead<br>ips in Space  | be reported on a community-by-community basis (subscriber groups) if the cable system reported multiple G.                                                                                                    | channel line-      | 9                          |
|                                | f any of the stations you carried were partially distant, the statute allows you, in computing your base rate f                                                                                                    |                    | Computation                |
| eceipts from<br>his exclusior  | subscribers located within the station's local service area, from your system's total gross receipts. To take<br>n, you must:                                                                                                    | advantage of       | of                         |
| iret: Divide                   | all of your subscribers into subscriber groups, each group consisting entirely of subscribers that are distant                                                                                                    | to the same        | Base Rate Fee<br>and       |
| station or the                 | same group of stations. Next: Treat each subscriber group as if it were a separate cable system. Determin                                                                                                    | ne the number o    | f Syndicated Exclusivity   |
|                                | e portion of your system's gross receipts attributable to that group, and calculate a separate base rate fee f<br>up the separate base rate fees for each subscriber group. That total is the base rate fee for your system.                                                                                                    | or each group.     | Surcharge                  |
| -                              | portion of your cable system is located within the top 100 television market and the station is not exempt in                                                                                                    | n part 7. vou      | for<br>Partially           |
| nust also co                   | mpute a Syndicated Exclusivity Surcharge for each subscriber group. In this case, complete both block A a<br>our cable system is wholly located outside all major television markets, complete block A only.                                                                                                    |                    | Distant<br>Stations, and   |
|                                | tify a Subscriber Group for Partially Distant Stations                                                                                                    |                    | for Partially<br>Permitted |
| •                              | each community served, determine the local service area of each wholly distant and each partially distant s<br>t community.                                                                                                    | tation you         | Stations                   |
| Step 2: For e                  | each wholly distant and each partially distant station you carried, determine which of your subscribers were tation's local service area. A subscriber located outside the local service area of a station is distant to that sen, the station is distant to the subscriber.)                                                                                            |                    |                            |
| subscriber gr                  | e your subscribers into subscriber groups according to the complement of stations to which they are distar<br>oup must consist entirely of subscribers who are distant to exactly the same complement of stations. Note<br>ave only one subscriber group when the distant stations it carried have local service areas that coincide.                                    |                    |                            |
| Computing to the subscriber gr | the base rate fee for each subscriber group: Block A contains separate sections, one for each of your sy<br>oups.                                                                                                    | /stem's            |                            |
| n each secti                   |                                                                                                    |                    |                            |
| -                              | communities/areas represented by each subscriber group.                                                                                                    | all of the         |                            |
| subscribers i                  | Il sign for each of the stations in the subscriber group's complement—that is, each station that is distant to n the group.                                                                                                    | all of the         |                            |
|                                | m is located wholly outside all major and smaller television markets, give each station's DSE as you gave i<br>schedule; or,                                                                                                    | t in parts 2, 3,   |                            |
| 2) any portio                  | n of your system is located in a major or smaller televison market, give each station's DSE as you gave it ir<br>his schedule.                                                                                                    | n block B,         |                            |
| •                              | Es for each station. This gives you the total DSEs for the particular subscriber group.                                                                                                    |                    |                            |
| Calculate g                    | ross receipts for the subscriber group. For further explanation of gross receipts see page (vii) of the genera<br>r SA3 form.                                                                                                    | l instructions     |                            |
| page. In mai<br>DSEs for tha   | base rate fee for each subscriber group using the formula outline in block B of part 8 of this schedule on th<br>king this computation, use the DSE and gross receipts figure applicable to the particular subscriber group (<br>t group's complement of stations and total gross receipts from the subscribers in that group). You do not n<br>alculations on the form. | that is, the total |                            |

| CEQUEL COMMUNICATIONS LLC                                                                                                    |
|----------------------------------------------------------------------------------------------------|
| Culculate CommUNICA HONS LLC Quarkance Computing the Royalty Fee for Partially Permitted/Partially NonPermitted Signals Step 1: Use part 8, lock A, of the DSE Schedule to establish subscriber groups to compute the base area fee for wholly and partially permitted datant signals. With "Permitted Signals" at the top of the page. Note: One or more permitted signals in these subscriber groups may be partially distant. Step 2: Use a separate part 8, lock A, to compute the 3.75 percent fee for wholly nonpermitted and partially permitted signals. Withe "Permitted Signals" at the top of the page. Note: One or more permitted signals in these subscriber groups may be partially distant. Step 2: Use a separate part 8, lock A, to compute the 3.75 percent fee for wholly nonpermitted and partially perimited vision of 25 stations" at the top of the page. Multiply the subscriber group gross receipts reported for each part use on times 1 and 2 must equal the amount reported in space K. Step 3: Use part 9, lock B, to compute a syndicated exclusivity surcharge for any wholly or partially permitted distant signals from step 1 that is subject to this surcharge. Guidance for Computing the Royalty Fee for Carriage of Distant and Partially Distant Multicast Streams Step 1: Use part 9, lock B, of the DSE Schedule to report each distant multicast stream. The 3.75 Percent Rate and Syndicated Exclusivity Surcharge are not applicable to the societ of a multicast stream. The 3.76 Percent Rate and Syndicated Exclusivity Surcharge are not applicable to the societ of a multicast stream. The 3.76 Percent Rate and Syndicated Exclusivity Surcharge are not applicable to the societ of a multicast stream. The 3.76 Percent Rate and Syndicated Exclusivity Surcharge are not applicable to the societ of a multicast stream. The 3.76 Percent Rate and Syndicated Exclusivity Surcharge are not applicable to the societ of a multicast stream. The 3.76 Percent Rate and Syndicated Exclusively Surcharge are not applicable to the societ of a multis astream stream of |

| LEGAL NAME OF OWN                  |         |                                                  |                               |                         |            | 5         | 6YSTEM ID#<br>004379 | Name                 |
|------------------------------------|---------|--------------------------------------------------|-------------------------------|-------------------------|------------|-----------|----------------------|----------------------|
|                                    | BLOCK A | : COMPUTATION C                                  | OF BASE RA                    | TE FEES FOR EA          |            |           |                      |                      |
| FIRST SUBSCRIBER GROUP             |         |                                                  |                               | SECOND SUBSCRIBER GROUP |            |           |                      | 9                    |
| COMMUNITY/ AREA                    |         |                                                  | 0                             | COMMUNITY/ AREA 0       |            |           |                      | Computation          |
| CALL SIGN                          | DSE     | CALL SIGN                                        | DSE                           | CALL SIGN               | DSE        | CALL SIGN | DSE                  | of                   |
|                                    |         |                                                  |                               |                         |            |           |                      | Base Rate            |
|                                    |         |                                                  |                               |                         |            |           |                      | and<br>Syndicate     |
|                                    |         | ***                                              |                               |                         |            |           |                      | Exclusivi            |
|                                    |         |                                                  |                               |                         |            |           |                      | Surcharg             |
|                                    |         |                                                  |                               |                         |            |           |                      | for<br>Dortiolly     |
|                                    |         |                                                  |                               |                         |            |           |                      | Partially<br>Distant |
|                                    |         |                                                  |                               |                         |            |           |                      | Stations             |
|                                    |         |                                                  |                               |                         |            |           |                      |                      |
|                                    |         |                                                  |                               |                         |            |           |                      |                      |
|                                    |         |                                                  |                               |                         |            |           |                      |                      |
|                                    |         |                                                  |                               |                         |            |           |                      |                      |
|                                    |         |                                                  |                               |                         |            |           |                      |                      |
| Total DSEs                         |         |                                                  | 0.00                          | Total DSEs 0.00         |            |           | 0.00                 |                      |
| Gross Receipts First               | Group   | \$                                               | 0.00                          | Gross Receipts See      | cond Group | \$        | 0.00                 |                      |
| Base Rate Fee First Group \$ 0.00  |         |                                                  | Base Rate Fee Se              | cond Group              | \$         | 0.00      |                      |                      |
| THIRD SUBSCRIBER GROUP             |         |                                                  |                               | FOURTH SUBSCRIBER GROUP |            |           |                      |                      |
| COMMUNITY/ AREA                    |         |                                                  | 0                             | COMMUNITY/ ARE          | EA         |           | 0                    |                      |
| CALL SIGN                          | DSE     | CALL SIGN                                        | DSE                           | CALL SIGN               | DSE        | CALL SIGN | DSE                  |                      |
|                                    |         |                                                  |                               |                         |            |           |                      |                      |
|                                    |         |                                                  |                               |                         |            |           |                      |                      |
|                                    |         |                                                  |                               |                         |            |           |                      |                      |
|                                    |         |                                                  |                               |                         |            |           |                      |                      |
|                                    |         |                                                  |                               |                         |            |           |                      |                      |
|                                    |         | +                                                |                               |                         |            |           |                      |                      |
|                                    |         |                                                  |                               |                         |            |           |                      |                      |
|                                    |         |                                                  |                               |                         |            |           |                      |                      |
|                                    |         |                                                  |                               |                         |            |           |                      |                      |
|                                    |         |                                                  |                               |                         |            |           |                      |                      |
|                                    |         |                                                  |                               |                         |            |           |                      |                      |
| Total DSEs 0.00                    |         | Total DSEs                                       |                               |                         | 0.00       |           |                      |                      |
| Gross Receipts Third Group \$ 0.00 |         | Gross Receipts For                               | urth Group                    | \$                      | 0.00       |           |                      |                      |
| Base Rate Fee Third Group \$ 0.00  |         | 0.00                                             | Base Rate Fee Fourth Group \$ |                         | \$         | 0.00      |                      |                      |
|                                    |         |                                                  |                               |                         |            |           |                      |                      |
|                                    |         | <b>te fees</b> for each subs<br>space L (page 7) | criber group a                | s shown in the boxes    | above.     | \$        | 0.00                 |                      |

| FORM SA3E. F | PAGE 19. |
|--------------|----------|
|--------------|----------|

| LEGAL NAME OF OWNEF                               |           |                 |              |                             |          | S               | YSTEM ID#<br>004379 | Name                |
|---------------------------------------------------|-----------|-----------------|--------------|-----------------------------|----------|-----------------|---------------------|---------------------|
| BI                                                | LOCK A: ( |                 | BASE RA      | TE FEES FOR EACH            | SUBSCRI  | BER GROUP       |                     |                     |
| FIRST SUBSCRIBER GROUP                            |           |                 |              | SECOND SUBSCRIBER GROUP     |          |                 | Р                   | 0                   |
|                                                   |           |                 | 0            | COMMUNITY/ AREA 0           |          |                 |                     | 9                   |
|                                                   |           |                 | <b>D</b> 05  |                             |          |                 |                     | Computation         |
| CALL SIGN                                         | DSE       | CALL SIGN       | DSE          | CALL SIGN                   | DSE      | CALL SIGN       | DSE                 | of<br>Base Rate Fee |
|                                                   |           |                 |              |                             |          |                 |                     | and                 |
|                                                   |           |                 |              |                             |          |                 |                     | Syndicated          |
|                                                   |           |                 |              |                             |          |                 |                     | Exclusivity         |
|                                                   |           |                 |              |                             |          |                 |                     | Surcharge           |
|                                                   |           |                 |              |                             |          |                 |                     | for                 |
|                                                   |           |                 |              |                             |          |                 |                     | Partially           |
|                                                   |           |                 |              |                             |          |                 |                     | Distant             |
|                                                   |           |                 |              |                             |          | -               |                     | Stations            |
|                                                   |           |                 |              |                             |          |                 |                     |                     |
|                                                   |           |                 |              |                             |          |                 |                     |                     |
|                                                   |           |                 |              |                             |          |                 |                     |                     |
|                                                   |           |                 |              |                             |          |                 |                     |                     |
|                                                   |           |                 |              |                             |          |                 |                     |                     |
|                                                   |           |                 |              |                             |          |                 |                     |                     |
| Total DSEs                                        |           |                 | 0.00         | Total DSEs                  |          |                 | 0.00                |                     |
| Gross Receipts First Gro                          | oup       | \$              | 0.00         | Gross Receipts Secor        | nd Group | \$              | 0.00                |                     |
| Base Rate Fee First Gro                           | oup       | \$              | 0.00         | Base Rate Fee Secor         | nd Group | \$              | 0.00                |                     |
|                                                   | THIRD     | SUBSCRIBER GROU | Р            |                             | FOURTH   | SUBSCRIBER GROU | Р                   |                     |
| COMMUNITY/ AREA                                   |           |                 | 0            | COMMUNITY/ AREA             |          |                 | 0                   |                     |
| CALL SIGN                                         | DSE       | CALL SIGN       | DSE          | CALL SIGN                   | DSE      | CALL SIGN       | DSE                 |                     |
|                                                   |           |                 |              |                             |          |                 |                     |                     |
|                                                   |           |                 |              |                             |          |                 |                     |                     |
|                                                   |           |                 |              |                             |          |                 |                     |                     |
|                                                   |           |                 |              |                             |          |                 |                     |                     |
|                                                   |           |                 |              |                             |          | +               |                     |                     |
|                                                   |           |                 |              |                             |          |                 |                     |                     |
|                                                   |           |                 |              |                             |          |                 |                     |                     |
|                                                   |           |                 |              |                             |          |                 |                     |                     |
|                                                   |           |                 |              |                             |          |                 |                     |                     |
|                                                   |           |                 |              |                             |          |                 |                     |                     |
|                                                   |           |                 |              |                             |          | -               |                     |                     |
|                                                   |           |                 |              |                             |          |                 |                     |                     |
|                                                   |           |                 |              |                             |          |                 |                     |                     |
| Total DSEs                                        |           |                 | 0.00         | Total DSEs                  |          |                 | 0.00                |                     |
| Gross Receipts Third Group                        |           | \$              | 0.00         | Gross Receipts Fourth Group |          | \$              | 0.00                |                     |
| Base Rate Fee Third Group                         |           | \$              | 0.00         | Base Rate Fee Fourth Group  |          | \$              | 0.00                |                     |
| Base Rate Fee: Add the<br>Enter here and in block |           |                 | iber group : | as shown in the boxes a     | bove.    | \$              | 0.00                |                     |

### ACCOUNTING PERIOD: 2019/2

|                           |                                                                                                    | FORM SA3E. PAGE 20.                                  |  |  |  |  |  |
|---------------------------|----------------------------------------------------------------------------------------------------|------------------------------------------------------|--|--|--|--|--|
| Name                      | LEGAL NAME OF OWNER OF CABLE SYSTEM:<br>CEQUEL COMMUNICATIONS LLC                                                                                                    | SYSTEM ID#<br>004379                                 |  |  |  |  |  |
|                           | BLOCK B: COMPUTATION OF SYNDICATED EXCLUSIVITY SURCHARGE FOR EACH SUBSCRIBER GROUP<br>If your cable system is located within a top 100 television market and the station is not exempt in Part 7, you mustalso compute a<br>Syndicated Exclusivity Surcharge. Indicate which major television market any portion of your cable system is located in as defined<br>by section 76.5 of FCC rules in effect on June 24, 1981: |                                                      |  |  |  |  |  |
| 9                         |                                                                                                    |                                                      |  |  |  |  |  |
| Computation<br>of         | First 50 major television market                                                                                                    | Second 50 major television market                    |  |  |  |  |  |
| Base Rate Fee             | INSTRUCTIONS:                                                                                                    |                                                      |  |  |  |  |  |
| and<br>Sumdianted         | Step 1: In line 1, give the total DSEs by subscriber group for commercial VHF Grade B contour stations listed in block A, part 9 of                                                                                                    |                                                      |  |  |  |  |  |
| Syndicated<br>Exclusivity | this schedule.<br><b>Step 2:</b> In line 2, give the total number of DSEs by subscriber group for the VHF Grade B contour stations that were classified as                                                                                                    |                                                      |  |  |  |  |  |
| Surcharge                 | Exempt DSEs in block C, part 7 of this schedule. If none enter zero.                                                                                                    |                                                      |  |  |  |  |  |
| for<br>Partially          | <ul> <li>Step 3: In line 3, subtract line 2 from line 1. This is the total number of DSEs used to compute the surcharge.</li> <li>Step 4: Compute the surcharge for each subscriber group using the formula outlined in block D, section 3 or 4 of part 7 of this</li> </ul>                                                                                                    |                                                      |  |  |  |  |  |
| Distant<br>Stations       | schedule. In making this computation, use gross receipts figures applicable to the particular group. You do not need to show your actual calculations on this form.                                                                                                    |                                                      |  |  |  |  |  |
|                           | FIRST SUBSCRIBER GROUP                                                                                                    | SECOND SUBSCRIBER GROUP                              |  |  |  |  |  |
|                           | Line 1: Enter the VHF DSEs                                                                                                    | Line 1: Enter the VHF DSEs                           |  |  |  |  |  |
|                           | Line 2: Enter the Exempt DSEs                                                                                                    | Line 2: Enter the Exempt DSEs                        |  |  |  |  |  |
|                           | Line 3: Subtract line 2 from line 1                                                                                                    | Line 3: Subtract line 2 from line 1                  |  |  |  |  |  |
|                           | and enter here. This is the                                                                                                    | and enter here. This is the total number of DSEs for |  |  |  |  |  |
|                           | total number of DSEs for<br>this subscriber group                                                                                                    | this subscriber group                                |  |  |  |  |  |
|                           | subject to the surcharge                                                                                                    | subject to the surcharge                             |  |  |  |  |  |
|                           | computation                                                                                                    |                                                      |  |  |  |  |  |
|                           |                                                                                                    |                                                      |  |  |  |  |  |
|                           | SURCHARGE<br>First Group                                                                                                    | SURCHARGE<br>Second Group                            |  |  |  |  |  |
|                           | THIRD SUBSCRIBER GROUP                                                                                                    | FOURTH SUBSCRIBER GROUP                              |  |  |  |  |  |
|                           | Line 1: Enter the VHF DSEs                                                                                                    | Line 1: Enter the VHF DSEs                           |  |  |  |  |  |
|                           | Line 2: Enter the Exempt DSEs                                                                                                    | Line 2: Enter the Exempt DSEs                        |  |  |  |  |  |
|                           | Line 3: Subtract line 2 from line 1                                                                                                    | Line 3: Subtract line 2 from line 1                  |  |  |  |  |  |
|                           | and enter here. This is the<br>total number of DSEs for                                                                                                    | and enter here. This is the total number of DSEs for |  |  |  |  |  |
|                           | this subscriber group                                                                                                    | this subscriber group                                |  |  |  |  |  |
|                           | subject to the surcharge                                                                                                    | subject to the surcharge                             |  |  |  |  |  |
|                           |                                                                                                    |                                                      |  |  |  |  |  |
|                           | SYNDICATED EXCLUSIVITY SURCHARGE                                                                                                    | SYNDICATED EXCLUSIVITY SURCHARGE                     |  |  |  |  |  |
|                           | Third Group                                                                                                    | Fourth Group                                         |  |  |  |  |  |
|                           | SYNDICATED EXCLUSIVITY SURCHARGE: Add the surcharge for each subscriber group as shown<br>in the boxes above. Enter here and in block 4, line 2 of space L (page 7)                                                                                                    |                                                      |  |  |  |  |  |
|                           |                                                                                                    |                                                      |  |  |  |  |  |
|                           |                                                                                                    |                                                      |  |  |  |  |  |
|                           |                                                                                                    |                                                      |  |  |  |  |  |
|                           |                                                                                                    |                                                      |  |  |  |  |  |